## **Príloha č. 1**

# **k Zmluve o umiestnení, prevádzkovaní technického vybavenia a o zapojení do systému centrálnej evidencie poplatkov**

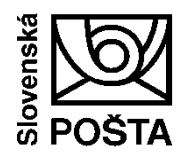

**Obchodné podmienky k Zmluve o umiestnení, prevádzkovaní technického vybavenia a o zapojení do centrálneho systému evidencie poplatkov (služba eKolok) Účinnosť od 31.10.2020**

Slovenská pošta, a. s., je prevádzkovateľom centrálneho systému evidencie, zúčtovania a vrátenia správnych a súdnych poplatkov v zmysle zákona Národnej rady Slovenskej republiky č. 145/1995 Z. z. o správnych poplatkoch v znení neskorších predpisov a zákona Slovenskej národnej rady č. 71/1992 Zb. o súdnych poplatkoch a poplatku za výpis z registra trestov v znení neskorších predpisov, ktorý vedie Ministerstvo financií Slovenskej republiky prostredníctvom Prevádzkovateľa systému. Prevádzkovateľ systému za účelom zabezpečenia výkonu a spracovania platieb poplatkov, ich zúčtovania a prevodu do štátneho rozpočtu

- umiestňuje technické vybavenie na Úrady
- zapája technické vybavenie do centrálneho systému evidencie poplatkov a následne
- prevádzkuje technické vybavenie na vykonanie a spracovanie platieb správnych a súdnych poplatkov.

(ďalej ako "služba eKolok")

Tieto obchodné podmienky boli schválené Ministerstvom financií SR a Slovenskou poštou, a. s., na Prevádzkovom výbore pre službu eKolok a nahrádzajú obchodné podmienky účinné od 04.02.2015.

Obchodné podmienky, vydané s účinnosťou od 31.10.2020, sa oproti predošlej verzii menia najmä: V časti Zriaďovanie služby:

- vypustenie možnosti zriaďovania služby na základe doručenej výzvy Prevádzkovateľa systému,
- doplnenie povinností pri zriaďovaní zberného podúčtu,
- doplnenie povinností pri elektronickom podaní prostredníctvom slovensko.sk.

V časti Poskytovanie služby:

- doplnenie možnosti meniť a pridávať službu v Module správy poplatkov pri spotrebe Potvrdenia o úhrade poplatku,
- doplnenie možnosti offline spotreby Potvrdenia o úhrade poplatku,
- doplnenie možnosti zaznamenania poskytnutia služby,
- doplnenie možnosti zadania avíza o vrátení poplatku/preplatku,
- doplnenie postupu pri overovaní úhrady platobného predpisu,
- spresnenie postupu pri vrátení poplatkov/preplatkov na základe právoplatného rozhodnutia Úradu,
- doplnenie postupu pri vrátení chybne zadanej úhrady platobného predpisu,
- spresnenie práv a povinností pri poskytovaní služby.

## **1. Úvodné ustanovenia**

Pojmy:

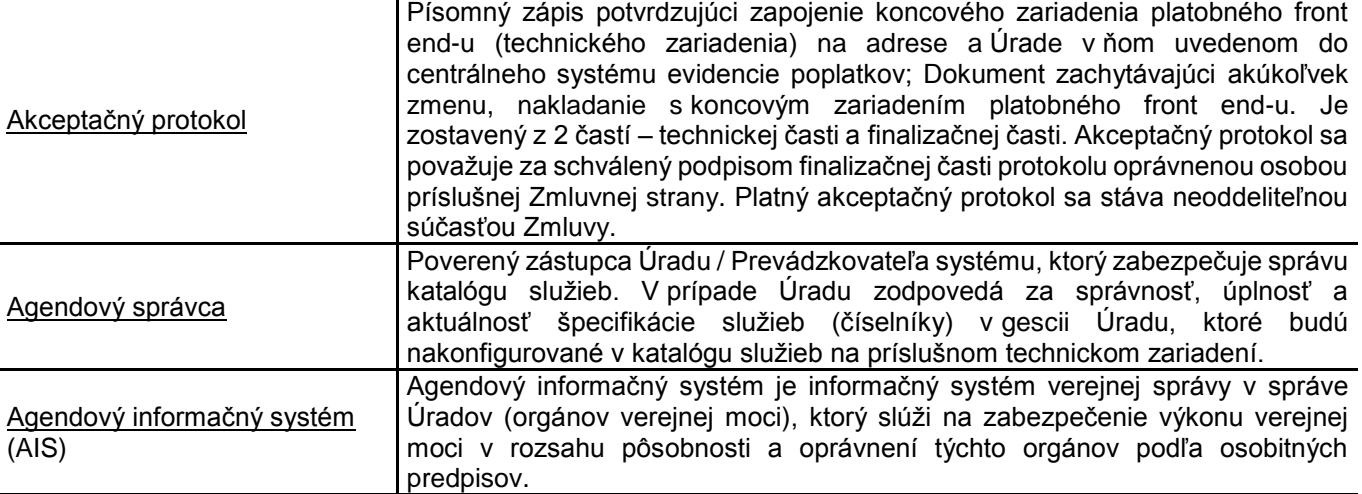

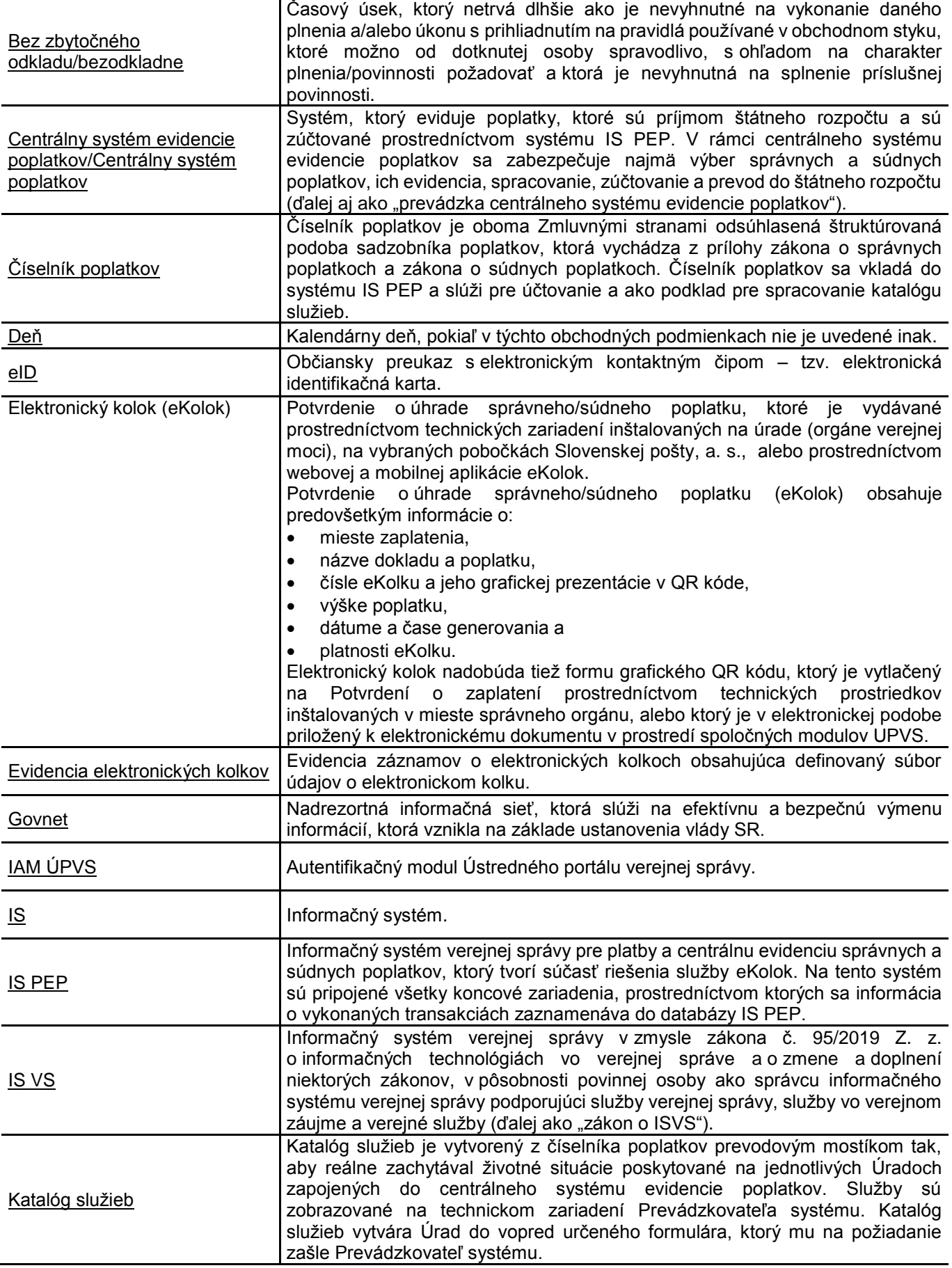

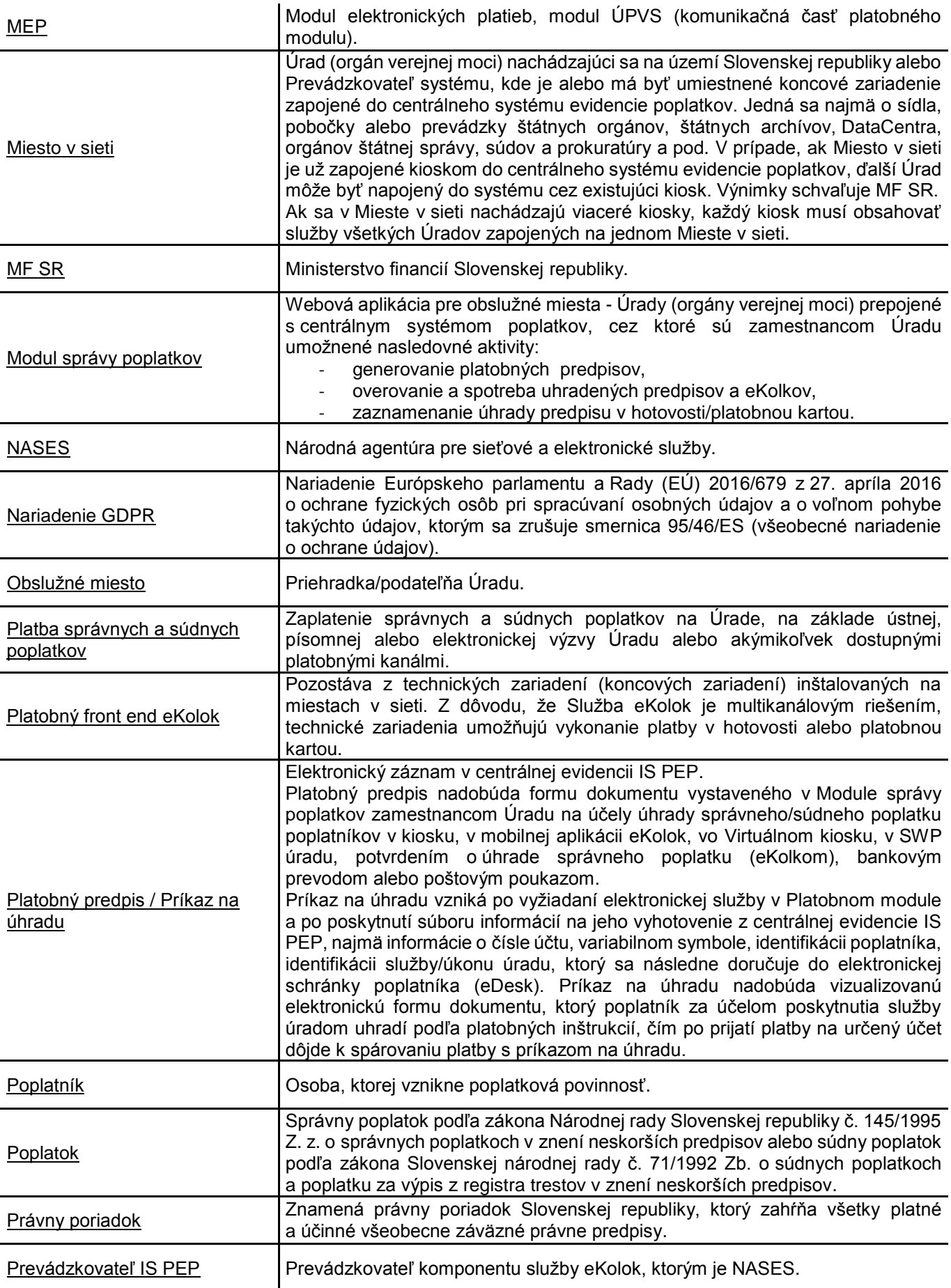

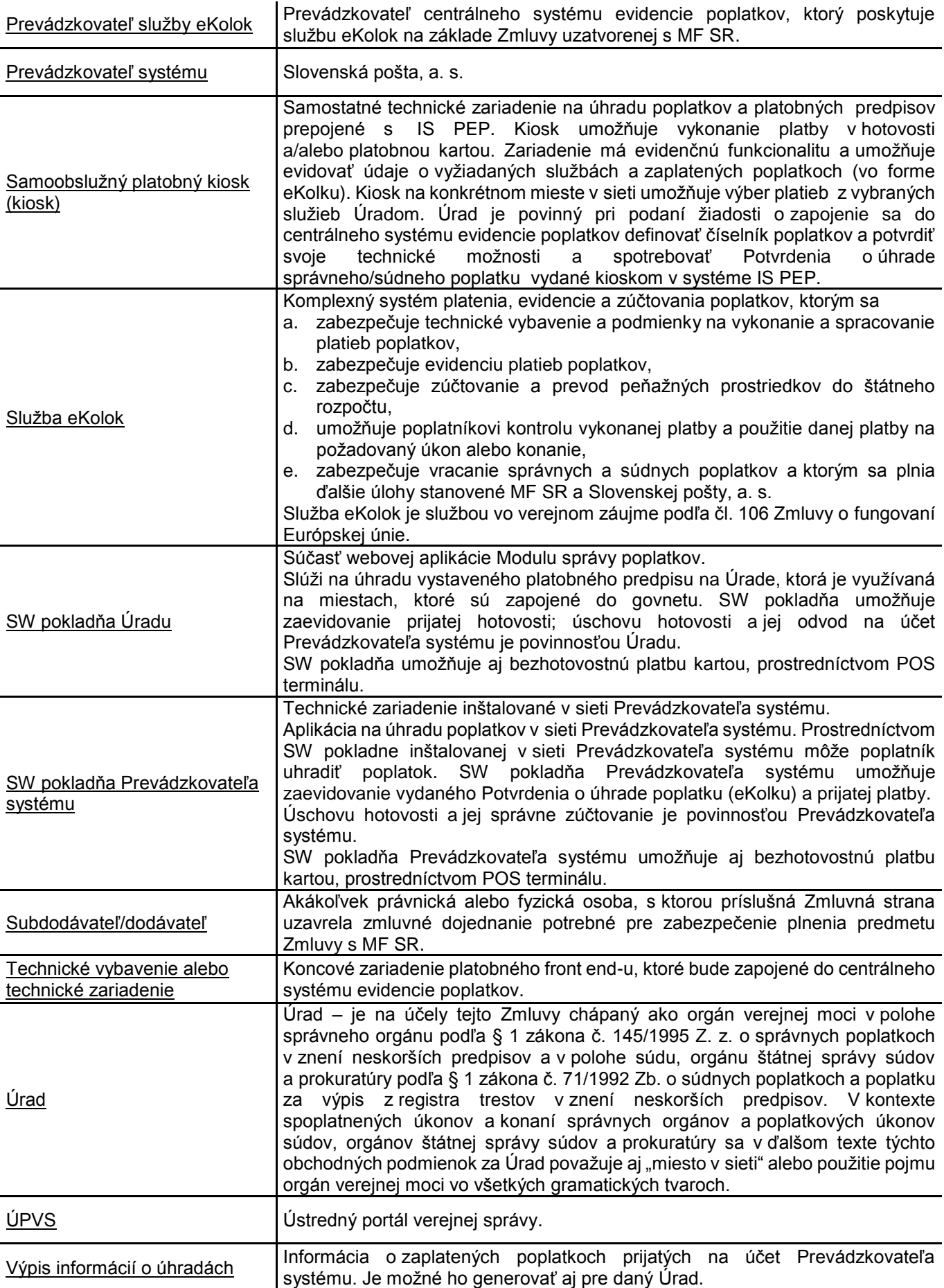

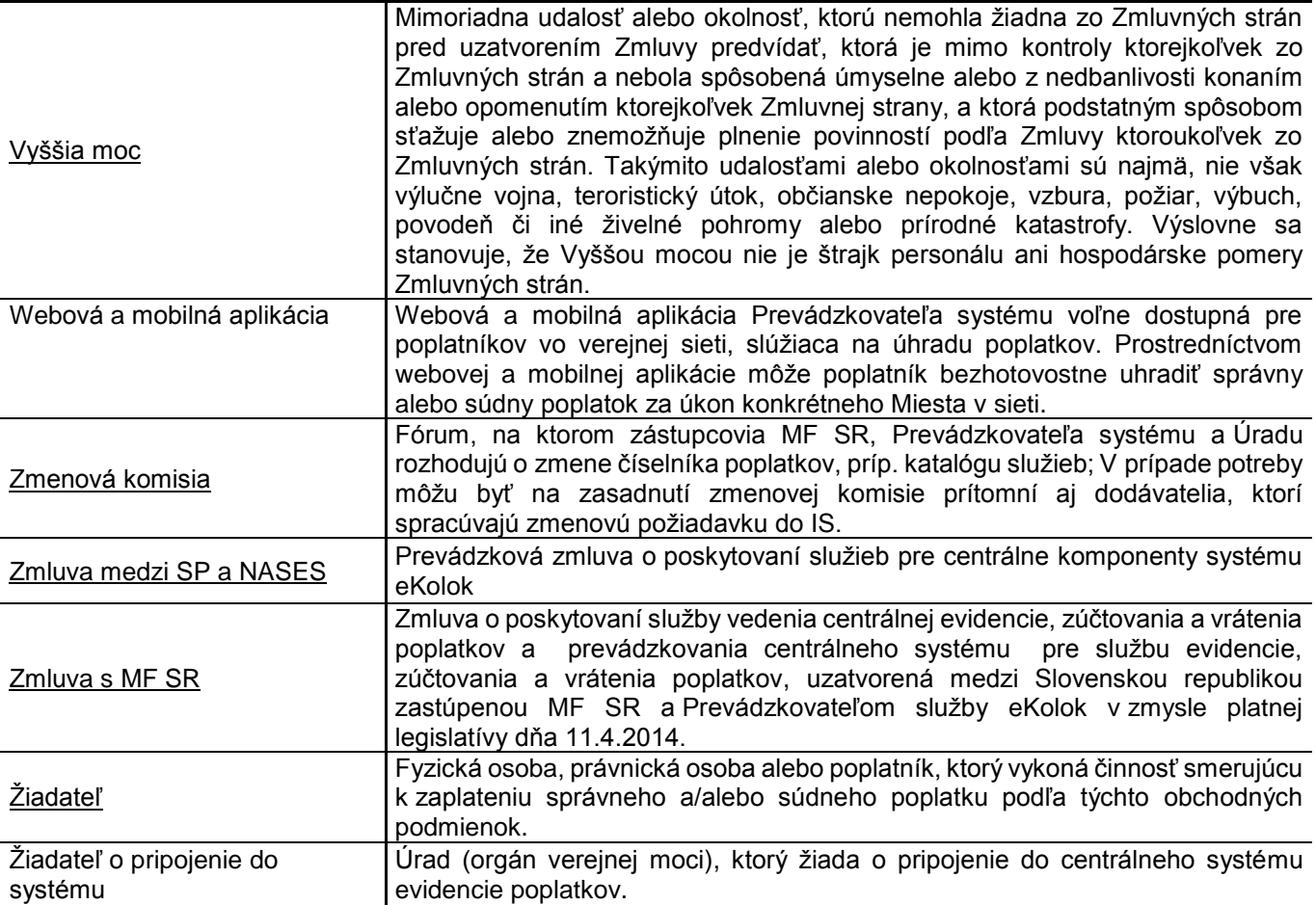

Službu eKolok poskytuje Prevádzkovateľ systému prostredníctvom technického vybavenia, ktoré pozostáva zo súboru informačných systémov a k nim nastaveným technickým zariadeniam, a to:

- $-$  IS PEP.
- Front-office modul eKolok.
- Modul správy poplatkov,
- Platobný front end eKolok (technické zariadenia):
	- a. Samoobslužné platobné kiosky (kiosky): Samoobslužný platobný kiosk umožňujúci hotovostnú alebo bezhotovostnú platbu (kartou), Samoobslužný platobný kiosk umožňujúci výhradne bezhotovostnú platbu (kartou),
	- b. SW pokladňa Prevádzkovateľa systému,
	- c. SW pokladňa Úradu a POS terminál,
	- d. Webová a mobilná aplikácia eKolok.

Prevádzkovateľ systému poskytuje službu eKolok na definovaných miestach v sieti, ktorými môžu byť správne orgány, súdy, orgány štátnej správy súdov a prokuratúry, štátne archívy a DataCentrum (ďalej aj ako "Úrad") a vybrané pracoviská Prevádzkovateľa systému. Služba eKolok sa môže poskytovať len na tých miestach v sieti, ktoré spĺňajú podmienky zapojenia do centrálneho systému evidencie poplatkov.

Prevádzkovateľ systému sa zaväzuje službu eKolok poskytovať v dvoch častiach:

- a. **Zriadenie služby:** v rámci tejto časti Prevádzkovateľ systému umiestni technické vybavenie na Úrad a zabezpečí jeho zapojenie do systému centrálnej evidencie poplatkov; Táto časť sa považuje za riadne vykonanú podpisom akceptačného protokolu.
- b. **Poskytovanie služby:** v rámci tejto časti Prevádzkovateľ systému bude prevádzkovať technické vybavenie, vrátane zabezpečovania servisu, opráv a údržby technických zariadení, aktualizácií softvéru a podpory prevádzky IS PEP. Zároveň bude zabezpečovať zmenové požiadavky Úradov, režim vracania poplatkov a preplatkov. Súčasťou poskytovanej služby je aj úprava podmienok úhrady poplatkov, evidencie poplatkov a odvodová povinnosť Úradu.

## **2. Popis služieb**

## **2.1. Zriadenie služby**

Úrad uzatvára Zmluvu o umiestnení, prevádzkovaní technického vybavenia a o zapojení do systému centrálnej evidencie poplatkov (ďalej ako "Zmluva") na základe žiadosti o zapojenie Úradu do systému eKolok. Podpisom Zmluvy obidvomi Zmluvnými stranami a zverejnením Zmluvy v Centrálnom registri zmlúv (ak je pre Úrad Zmluva povinne zverejňovanou Zmluvou) sa Úrad považuje za zapojený do centrálneho systému evidencie poplatkov eKolok.

#### **2.1.1. Postup pre zriadenie služby na základe žiadosti o zapojenie Úradu do systému eKolok**

Vzor žiadosti sa nachádza na webovej stránke MF SR: https://finance.gov.sk/sk/dane-cla-uctovnictvo/platobnysystem-uhradu-spravnych-sudnych-poplatkov/. Neoddeliteľnou súčasťou žiadosti je vyplnenie povinných príloh (predbežný číselník, lokalizácia miest pre pripojenie do systému, požiadavky na miesto inštalácie a umiestnenie technického zariadenia). Po doručení úplne vyplnenej žiadosti s prílohami, Prevádzkovateľ systému vydá pre Úrad Oznámenie o pridelení koncových zariadení Úradu a predbežného harmonogramu zapojenia Úradu do systému. Následne Úrad uzatvorí s Prevádzkovateľom systému Zmluvu. Úrad je povinný spolu s podpísanou Zmluvou priložiť kópiu Oznámenia (príloha č. 2 Zmluvy).

Podpísaná žiadosť a Zmluva sa doručuje Prevádzkovateľovi systému na adresu: Slovenská pošta, a. s. Partizánska cesta 9 975 99 Banská Bystrica.

Prevádzkovateľ systému na základe schválenej požiadavky MF SR inštaluje na Mieste v sieti samoobslužné platobné zariadenia (kiosky).

Súčasne s umiestňovaním technických zariadení na Úrade je nevyhnutné zabezpečiť inštaláciu Modulu správy poplatkov alebo sa zabezpečí integrácia AIS s IS PEP prostredníctvom podpísanej Dohody o integračnom zámere (napr. v pôsobnosti súdov a súdnych orgánov sa na správu súdnych poplatkov využíva systém Súdny manažment integrovaný na IS PEP).

Inštaláciu Modulu správy poplatkov vykonáva Úrad na základe pokynov Prevádzkovateľa systému po podpise Zmluvy. Modul správy poplatkov musí byť nainštalovaný na všetkých agendových pracoviskách, ktoré pracujú v centrálnom systéme poplatkov a spĺňajú požiadavky na inštaláciu aplikácie. Na postup zriadenia priamej integrácie medzi IS PEP a AIS sa použije Dohoda o integračnom zámere a pre zriadenie je potrebné elektronicky kontaktovať NASES na adrese: [ekolok-integracie@nases.gov.sk.](mailto:ekolok-integracie@nases.gov.sk)

Zriaďovanie služby trvá až do podpisu akceptačného protokolu. Prevádzkovateľ systému je oprávnený od Zmluvy odstúpiť v prípade nesplnenia technických požiadaviek zo strany Úradu. Úrad, ktorý je povinný pripojiť sa do centrálnej evidencie poplatkov podľa príslušnej legislatívy, sa zaväzuje vykonať nápravné opatrenia alebo požiadať o udelenie výnimky podľa prílohy č. 7 Zmluvy.

Počas zriaďovania služby sa vykonáva aj proces validácie, ktorý zahŕňa overenie splnenia záväzných požiadaviek pre Úrady definované MF SR, overenie technickej pripravenosti Úradu na inštalovanie zariadení a softvéru, inštalovanie koncového technického zariadenia vrátane kontroly nainštalovaného príslušenstva, tvorbu katalógu služieb pre daný Úrad. Úrad berie na vedomie, že v žiadosti o zapojenie je oprávnený požiadať o inštaláciu, či úpravu len takého druhu a počtu koncového zariadenia platobného front end-u, ktorý vyplýva pre daný Úrad zo záväzných inštrukcií stanovených MF SR. Druh a počet technických zariadení sa odvíja od veľkosti Úradu a jeho lokalizácie, objemu, druhu agendy a ďalších parametrov miesta, kde bude technické zariadenie inštalované. Záväzné požiadavky pre Úrady definované MF SR a špecifikácia technickej pripravenosti Úradu na inštalovanie technického zariadenia tvoria prílohu Zmluvy.

Prevádzkovateľ systému sa zaväzuje zapojiť Úrad po splnení záväzných požiadaviek do centrálneho systému evidencie poplatkov v stanovenej lehote.

### **2.1.2. Práva a povinnosti strán pri zriaďovaní služby**

### **2.1.2.1. Číselník a katalóg služieb**

Úrad je povinný v rámci žiadosti o zapojenie Úradu do systému eKolok predložiť Prevádzkovateľovi systému predbežný číselník poplatkov, ktorý je previazaný so sadzobníkom správnych a súdnych poplatkov. Číselník poplatkov je podkladom pre vytvorenie katalógu služieb daného Úradu a bude nakonfigurovaný na technické zariadenia systému eKolok. Zároveň je Úrad povinný určiť agendového správcu Úradu, ktorý je kontaktnou osobou za oblasť poplatkov a služieb na Úrade.

Úrad je oprávnený predbežný číselník poplatkov meniť do vydania oznámenia prevádzkovateľa systému o pridelení koncových zariadení Úradu a o stanovení predbežného harmonogramu zapojenia Úradu do systému. V prípade potreby Prevádzkovateľ systému vyzve Úrad prostredníctvom agendového správcu Úradu na validáciu predbežného číselníka poplatkov. Agendový správca Prevádzkovateľa systému do 5 dní odo dňa doručenia žiadosti vykoná kontrolu naviazania služieb na platný sadzobník správnych/súdnych poplatkov. V prípade námietky Prevádzkovateľa systému budú navrhované zmeny konzultované s agendovým správcom Úradu. Následne agendový správca Prevádzkovateľa systému potvrdí agendovému správcovi Úradu katalóg služieb, ktorý bude zavedený na technické zariadenia Úradu.

Úrad zodpovedá za správnosť, úplnosť a aktuálnosť špecifikácie služieb (číselníkov), ktoré budú nakonfigurované v katalógu služieb na príslušnom technickom zariadení.

### **2.1.2.2. Registrácia na ÚPVS**

Úrad je povinný zaregistrovať identitu inštitúcie (úrady - orgány verejnej moci a organizačné jednotky), ktorá pristupuje ku službe eKolok do IAM ÚPVS.

Postup registrácie sa nachádza na https://www.slovensko.sk/sk/agendy/agenda/ organ-verejnej-moci. Následne je povinný informovať Prevádzkovateľa systému o Identifikačnom čísle organizácie (IČO) a suffixe pridelenom ÚPVS.

Úrad je povinný zriadiť jednotlivým zamestnancom Úradu príslušné role v Module správy poplatkov (referent, supervízor, pokladník). Oprávnenia jednotlivým zamestnancom definuje príslušný Úrad.

Úrad je povinný zabezpečiť dostatočný prístup do ÚPVS pre potreby autentifikácie zamestnancov, ktorí budú pracovať v systéme integrovanom na IS PEP.

Prihlásenie zamestnanca Úradu do systému integrovaného na IS PEP je možné dvomi alternatívnymi spôsobmi:

- autentifikáciou prostredníctvom eID karty pod identitou fyzickej osoby,
- autentifikáciou prostredníctvom mena, hesla a GRID karty pod identitou zamestnanca Úradu.

Úrad je povinný pri eID autentifikácii:

- zaregistrovať identitu Úradu (orgány verejnej moci a organizačné jednotky), ktorá pristupuje k službe eKolok do IAM ÚPVS,
- nastaviť zastupovanie medzi identitou fyzických osôb všetkých zamestnancov Úradov pracujúcich so službou eKolok a príslušnou inštitúciou s priradením príslušných rolí (referent, supervízor, pokladník),
- zabezpečiť vydanie eID karty pre všetkých zamestnancov Úradu pracujúcich so službou eKolok,
- zabezpečiť aktívnu správu zastupovania inštitúcie v prípade potreby.

Povinnosti Úradu pri identitách zamestnancov Úradu:

- zaregistrovať identitu inštitúcie (orgány verejnej moci a organizačné jednotky), ktorá pristupuje ku službe eKolok do IAM ÚPVS,
- zaregistrovať identity zamestnancov pre všetkých zamestnancov Úradu pracujúcich so službou eKolok,
- nastaviť zastupovanie medzi identitou zamestnanca Úradu a príslušnou inštitúciou s priradením príslušných rolí (referent, supervízor, pokladník),
- zabezpečiť distribúciu prihlasovacích údajov jednotlivým zamestnancom Úradu,
- zabezpečiť vygenerovanie a napárovanie autentifikačných prostriedkov (GRID) k identitám zamestnancov Úradu,
- zabezpečiť distribúciu autentifikačných prostriedkov (GRID) jednotlivým zamestnancom Úradu,
- zabezpečiť aktívnu správu zamestnaneckých identít.

### **2.1.2.3. Zriadenie prístupov do Modulu správy poplatkov**

O prístup do modulu správy poplatkov pre zamestnancov Úradu požiada oprávnená osoba Úradu NASES podľa metodického pokynu, ktorý je prílohou č. 7 Zmluvy medzi SP a NASES. Celý popis postupu pre Úrad je uvedený na ÚPVS po prihlásení do elektronickej schránky Úradu, v záložke Inštitúcie, v časti Formuláre a žiadosti, konkrétne ide o Registráciu a správu prístupov do IS VS pre zamestnancov Úradu a je dostupný na: https://www.slovensko.sk/sk/institucie-formulare-a-ziado/formulare-zamestnanci.

Úrad môže požiadať NASES o udelenie oprávnenia fyzickej osobe na prístup do elektronickej schránky úradu aj listinne s tým, že sa zamestnancovi Úradu priradí niektorá z rolí (pokladník, referent, supervízor), kedy sa fyzická osoba bude prihlasovať cez eID (nie GRID). Listinné žiadosti sú zverejnené na https://www.slovensko.sk/sk/dokumenty-a-tlaciva/\_1/A/5556b9af-9cac-49a7-8d8d-a3fb00fe238e. Ide o:

- Žiadosť o udelenie oprávnenia fyzickej osobe na prístup a disponovanie s elektronickou schránkou a na zastupovanie orgánu verejnej moci (OVM) (§ 13 ods. 7 zákona č. 305/2013 Z. z.),
- Žiadosť o zmenu oprávnenia na prístup a disponovanie s elektronickou schránkou a na zastupovanie orgánu verejnej moci (OVM) (§ 13 ods. 7 zákona č. 305/2013 Z. z.),
- Žiadosť o zrušenie oprávnenia na prístup a disponovanie s elektronickou schránkou a na zastupovanie orgánu verejnej moci (OVM) (§ 13 ods. 7 zákona č. 305/2013 Z. z.).

Listinné žiadosti sa uchovávajú 10 rokov.

#### **2.1.2.4. Inštalácia technických zariadení**

Úrad je povinný trvale zabezpečiť na Miestach v sieti kontaktné osoby, súčinné pri zabezpečení inštalácie. Zoznam kontaktných osôb je Úrad povinný písomne oznámiť prevádzkovateľovi systému pred pripojením koncového zariadenia do monitoringu Prevádzkovateľa systému.

Úrad je povinný pripraviť a zabezpečiť miesto, kde bude inštalované technické zariadenie, podľa požiadaviek MF SR a poskytnúť prístup Prevádzkovateľovi systému a jeho oprávneným subdodávateľom po predchádzajúcom oznámení a splnení podmienok na vstup do určených priestorov. Ďalej je povinný poskytnúť nevyhnutnú súčinnosť, pričom nevyhnutnou súčinnosťou sa pre účely týchto obchodných podmienok rozumie najmä:

- a. neobmedzený prístup do priestorov, kde majú byť inštalované vybrané technické zariadenia kiosky platobného front end-u v pracovných dňoch minimálne v rozsahu stránkových hodín daného Úradu. Po dohode so Žiadateľom o pripojenie do systému môžu byť priestory sprístupnené aj mimo stránkových hodín, počas víkendov a sviatkov,
- b. zabezpečenie pripojenia zariadenia na elektrický prúd (230 V) so samostatným istením a ochranou prúdovým chráničom s dostatočným krytím IP po zemi alebo cez podklad,
- c. ďalšie individuálne požiadavky, ktoré sú oprávnene vyžadované Prevádzkovateľom systému pre zapojenie Úradu do centrálneho systému evidencie poplatkov,
- d. zasielanie katalógu služieb.

Prevádzkovateľ systému sa zaväzuje inštalovať a upraviť na príslušnom Mieste v sieti technické zariadenie najneskôr do 15 pracovných dní od potvrdenia splnenia podmienok pre inštaláciu technického vybavenia Prevádzkovateľom systému, a to v počte a druhu, ktorá vyplýva pre dané miesto v sieti. Prevádzkovateľ systému môže na základe požiadavky Úradu zabezpečiť poučenie ovládania nainštalovaných technických zariadení.

V prípade, ak Úrad nespĺňa niektoré podmienky na pripojenie Úradu do centrálneho systému evidencie poplatkov, Prevádzkovateľ systému vyzve Úrad na nápravu. Lehota neplynie v prípade, že Prevádzkovateľ systému Úrad vyzve na nápravu nedostatkov alebo z dôvodu ak z miestnej obhliadky či iných skutočností zistí Prevádzkovateľ systému, že Žiadateľ o pripojenie do systému nespĺňa minimálne požiadavky zapojenia do centrálneho systému evidencie poplatkov. Po odstránení nedostatkov začne plynúť odznova nová lehota zapojenia Úradu do centrálneho systému evidencie poplatkov.

Ak Prevádzkovateľ systému nepotvrdí splnenie podmienok, za deň potvrdenia splnenia podmienok pre inštaláciu technického vybavenia sa považuje najbližší pracovný deň nasledujúci po uplynutí 30-tich pracovných dní odo dňa uzatvorenia Zmluvy.

V prípade, ak početnosť pripojení do centrálneho systému evidencie poplatkov presiahne limity stanovené v Zmluve s MF SR, berie Úrad na vedomie, že lehoty pripojenia Úradu nemusia byť zo strany Prevádzkovateľa systému dodržané. V takomto prípade sa Úrad presúva na čakaciu listinu.

Prevádzkovateľ systému je povinný na každom Mieste v sieti, kde budú inštalované koncové zariadenia platobného front end-u, zriadiť najneskôr v lehotách ktoré sú určené pre inštaláciu koncových zariadení Modul správy poplatkov.

V prípade, ak predmetom zapojenia Úradu do centrálneho systému evidencie poplatkov je viac než jedno technické zariadenie platobného front end-u a z technických, kapacitných či iných objektívnych dôvodov na strane Úradu nie je možné tieto zariadenia inštalovať a zapojiť do systému naraz, je Prevádzkovateľ systému oprávnený požadovať od Úradu aj podpísanie čiastočného akceptačného protokolu, v ktorom bude uvedený počet a druh zariadení zapojených do systému, dôvod, pre ktorý nebolo možné zapojiť do systému všetky požadované zariadenia a predpokladaný termín zapojenia zostávajúcich zariadení do centrálneho systému evidencie poplatkov. Deň uvedený na čiastočnom akceptačnom protokole sa považuje za deň zapojenia v ňom uvedených technických zariadení do centrálneho systému evidencie poplatkov.

Po úspešnom nainštalovaní technických zariadení, príslušenstva oprávnený zástupca Úradu a Prevádzkovateľa systému pristúpia k finalizácii akceptačného protokolu. Úrad berie na vedomie, že dňom prevzatia zariadení a/alebo dňom nainštalovania softvérových aplikácií prechádza na Úrad nebezpečenstvo škody na veci. Deň uvedený na akceptačnom protokole sa považuje za deň zapojenia v ňom uvedených technických zariadení do centrálneho systému evidencie poplatkov.

Potvrdením o inštalácii Modulu správy poplatkov je akceptačný protokol. Úrad je povinný elektronicky zaznamenávať prijaté Potvrdenie o úhrade poplatkov (eKolky) a vystavovať platobné predpisy odo dňa podpisu akceptačného protokolu.

Pre vylúčenie pochybností sa má za to, že v prípade ak sa vyžaduje podpísanie akceptačného protokolu, je Úrad, resp. oprávnený zástupca Úradu povinný podpísať akceptačný protokol najneskôr do 5 dní odo dňa jeho predloženia zo strany Prevádzkovateľa systému, alebo v tejto lehote vytknúť Prevádzkovateľovi systému vady, za ktoré zodpovedá Prevádzkovateľ systému, a ktoré bránia riadnemu používaniu technického zariadenia. V prípade, ak nedôjde zo strany Úradu k podpisu akceptačného protokolu v stanovenej lehote alebo vytknutiu vady, pre ktorú nie je možné akceptačný protokol podpísať, platí, že deň uvedený v akceptačnom protokole je dňom zapojenia koncového zariadenia na centrálny systém evidencie poplatkov, aj keď nedošlo k podpisu tohto akceptačného protokolu zo strany Úradu, pokiaľ sa nepreukáže opak. Platný akceptačný protokol sa stáva neoddeliteľnou súčasťou Zmluvy.

V prípade, ak sa po nainštalovaní technického zariadenia zmení záväzný pokyn MF SR s tým, že bude potrebné zmeniť početnosti alebo druh technických zariadení inštalovaných v priestoroch Úradu, je Úrad povinný umožniť zmenu technického vybavenia na mieste v sieti.

Výnimky zo štandardných požiadaviek na umiestnenie koncových zariadení na Úrade schvaľuje MF SR. Výnimky musia byť potvrdené MF SR na formulári, ktorého vzor tvorí prílohu č. 7 Zmluvy. Počas schvaľovania výnimky alebo v prípadoch, keď Úrad preukázateľne neposkytne Prevádzkovateľovi systému nevyhnutnú súčinnosť, lehota neplynie.

Prevádzkovateľovi systému nevzniká nárok na akúkoľvek úhradu od Úradu za umiestnenie a prevádzkovanie koncového zariadenia.

Úrad znáša všetky nevyhnutné náklady, ktoré mu vzniknú v dôsledku výkonu stavebných úprav pri inštalácii technických zariadení a Modulu správy poplatkov.

### **2.1.2.5. Zriadenie Zberného podúčtu**

Ak Úrad nemá pri špecifických situáciách v podmienkach Úradu možnosť vystavovať priamo platobné predpisy a výzvy na uhradenie poplatku prostredníctvom technického vybavenia Prevádzkovateľa systému, môže so súhlasom MF SR na takého špecifické účely využiť pridelený Zberný podúčet Úradu, pričom údaje platby (variabilný, špecifický, príp. konštantný symbol) definuje podľa platných procesov Úradu. Špecifický symbol môže úrad definovať ako ID služby podľa platného číselníka služieb Systému eKolok.

Prevádzkovateľ systému na základe súhlasu MFSR do 30 kalendárnych dní zriadi Zberný podúčet a zaeviduje ho v IS PEP. Úrad môže mať zriadených viacero Zberných podúčtov alebo môže používať spoločný Zberný podúčet/Zberné podúčty jeho zriaďovateľa. Vlastníkom Zberných podúčtov a aktívnym disponentom je Prevádzkovateľ systému. Úrad sa stáva pasívnym disponentom Zberného podúčtu na základe podpísanej Zmluvy o elektronickom bankovníctve určenými zamestnancami Úradu. Úrad je povinný zabezpečiť úpravu platobných inštrukcií tak, aby obsahovali pridelené číslo Zberného podúčtu.

V prípade, ak nie je zabezpečená integrácia agendového informačného systému (ďalej AIS) s IS PEP Úrad môže zabezpečiť integráciu AIS slúžiaceho na výber správnych/ súdnych poplatkov, na centrálny systém platieb a evidencie poplatkov IS PEP v súlade so zákonom o eGovernmente. Úrad uzatvára s NASESom "Dohodu o integračnom zámere" o prepojení AIS s IS PEP.

### **2.1.2.6. Ústredný portál verejnej správy - slovensko.sk**

Podľa § 5 ods. 6 písm. b) zákona o eGovernmente správca ústredného portálu, správca špecializovaného portálu a správca informačného systému integrovaného obslužného miesta na účely elektronickej Úradnej komunikácie zabezpečia sprístupnenie potrebných technických alebo programových prostriedkov na vykonanie platby správneho/súdneho poplatku prostredníctvom technického vybavenia Prevádzkovateľa systému, ktoré slúži na platenie poplatkov podľa osobitného predpisu pre všetky orgány zapojené do centrálneho systému evidencie správnych/súdnych poplatkov, a to tak, aby bolo možné platbu vykonať samostatne alebo spolu s podaním elektronického podania, a to aspoň platobnou kartou a prevodom z účtu v banke alebo v pobočke zahraničnej banky.

Podľa § 5 ods. 7 zákona o eGovernmente na účely podľa odseku 6 písm. b) sú Ministerstvo financií Slovenskej republiky a Prevádzkovateľ systému, ktorého technické vybavenie slúži na platenie poplatkov podľa osobitného predpisu, povinní sprístupniť správcovi ústredného portálu technické vybavenie.

Vyššie uvedené znamená, že v procese úhrad správnych/súdnych poplatkov Úrady (ak sa komunikuje elektronicky) zabezpečia možnosť platby kartou cez Virtuálny kiosk, ktorý je technickým zariadením prevádzkovateľa systému a zároveň MF SR aj Prevádzkovateľ systém sú povinní Úradu platbu kartou cez Virtuálny kiosk sprístupniť.

Podmienkou pre zavedenie elektronického podania s vytváraním príkazu na úhradu je integrácia na modul MEP (Úhrada poplatkov – modul MEP). Úrad za účelom integrácie kontaktuje NASES - [integracie@nases.gov.sk](mailto:integracie@nases.gov.sk)

#### **2.1.2.7. Pracovné manuály a oboznamovanie**

Prevádzkovateľ systému je povinný v rámci procesu validácie zabezpečiť pre určených zamestnancov Úradu pracovné manuály popisujúce prácu so systémom evidencie poplatkov platobného systému eKolok. Materiály popisujúce prácu s informačnými systémami, koncovými zariadeniami a postupe pri spotrebovaní eKolkov na Úrade, o poskytovaní informácií verejnosti, ako aj o podmienkach práce s informačnými systémami, monitoringu kioskov a reklamačných procesoch. Určení zamestnanci Úradu sú povinní sa s pracovnými materiálmi oboznámiť a oboznámenie potvrdí Úrad podpisom Akceptačného protokolu.

Úrad je povinný bezodkladne po zapojení do centrálneho systému evidencie poplatkov upraviť všetky svoje interné predpisy, ktoré súvisia so službou eKolok vrátane predpisov týkajúcich sa vydávania rozhodnutí o vrátení poplatkov/preplatkov tak, aby obsahom týchto rozhodnutí Úradu bola vždy informácia, že predmetný poplatok alebo preplatok vracia Úrad prostredníctvom Prevádzkovateľa systému.

#### **2.1.2.8. Informačná kampaň**

Úrad je povinný na žiadosť Prevádzkovateľa systému sprístupniť v primeranom rozsahu plochu na umiestnenie návodu na obsluhu, informačných a propagačných materiálov súvisiacich so službou eKolok a zabezpečiť možnosti na umiestnenie informačných a propagačných materiálov. Úrad je povinný označiť svoje prevádzky na viditeľnom mieste dodanými nálepkami označujúcimi systém eKolok.

## **2.2. Poskytovanie služby**

Úrad môže v rámci systému eKolok prijímať správne alebo súdne poplatky iba v prípade, ak má podpísanú Zmluvu o zapojení do systému eKolok a je vybavený technickým zariadením potrebným na zabezpečovanie vyberania správnych/súdnych poplatkov prostredníctvom technického vybavenia Prevádzkovateľa systému.

Prevádzkovateľ systému sa zaväzuje poskytnúť bezodplatne Úradu službu eKolok v riadnej kvalite a v súlade s týmito obchodnými podmienkami.

Prevádzka koncových zariadení Platobného front-endu a prístup do IS PEP, resp. do Modulu správy poplatkov musí byť zabezpečená na každom zapojenom mieste v sieti, počas úradných hodín.

Úrad znáša všetky nevyhnutné náklady, ktoré mu vzniknú v dôsledku výkonu stavebných úprav ako aj ďalšie prevádzkové náklady, ktoré mu počas poskytovania služby eKolok vzniknú (najmä náklady, ktoré musí vynaložiť na splnenie technických požiadaviek pre inštaláciu koncového zariadenia, Modulu správy poplatkov, náklady za elektrickú energiu pre fungovanie technických zariadení). Úradu nevzniká nárok na akúkoľvek úhradu za umiestnenie koncového zariadenia.

Prevádzkovateľ systému sa zaväzuje počas celej doby platnosti týchto obchodných podmienok zabezpečovať prevádzku informačnej linky (helpdesku), ktorá bude počas pracovných hodín Úradu slúžiť na zabezpečenie prevádzkovej podpory a pomoci zamestnancom Úradu, príp. žiadateľom/poplatníkom v prípade problémov s dostupnosťou systému, vadami, funkcionalitami alebo iných problémov v súvislosti s vykonávaním a spracovaním platieb poplatkov.

Prevádzkovateľ systému získané údaje o Úradoch nepoužije pre účely direct marketingu.

### **2.2.1. Spôsoby úhrad poplatkov/doplatkov pred začatím konania**

Poplatky za úkony a konania poskytované Úradmi je možné uhradiť vopred:

- a. na samoobslužných platobných kioskoch (kioskoch),
- b. na pobočke Slovenskej pošty, a. s., prostredníctvom SW pokladne Prevádzkovateľa systému,
- c. prostredníctvom webovej alebo mobilnej aplikácie eKolok.

Prevádzkovateľ systému je povinný pri úhrade poplatku:

- a. umožniť platby hotovosťou a/alebo platobnou kartou na samoobslužných platobných kioskoch (kioskoch) a pobočke Slovenskej pošty, a. s.,
- b. umožniť platby platobnou kartou pri úhrade prostredníctvom webovej alebo mobilnej aplikácie eKolok,
- c. vydať Potvrdenie o úhrade poplatku (eKolok),
- d. vydať doklad o zaplatení pre poplatníka,
- e. zaevidovať eKolok v IS PEP.

Úrad je po predložení Potvrdenia o úhrade poplatku (eKolku) povinný v Module správy poplatkov:

- a. elektronicky overiť stav eKolku,
- b. určiť výšku poplatku a priradiť požadovanú službu k eKolku,
- c. zadať číslo konania/podania/spisu do systému,
- d. vystaviť platobný predpis.

#### **2.2.1.1. Úhrada poplatku na samoobslužných platobných kioskoch (eKolku zakúpeného na kiosku) pred podaním žiadosti**

Výber požadovaného poplatku sa vykonáva žiadateľom na dotykovej obrazovke kiosku pred podaním podania. Jednotlivé poplatky sú v menu kiosku zobrazované podľa príslušného predmetu poplatku. V prípade, ak kiosk neobsahuje všetky požadované služby Úradu, zodpovedný zamestnanec Úradu kontaktuje agendového správcu Úradu, ktorý má v kompetencii aktualizáciu číselníka služieb Úradu. V prípade, ak nie je možné na kiosku vybrať službu z dôvodu poruchy kiosku, zodpovedný zamestnanec Úradu kontaktuje servisnú podporu Prevádzkovateľa systému.

Po vykonaní úhrady samoobslužný platobný kiosk vytlačí Potvrdenie o úhrade poplatku (eKolok zakúpený na kiosku), ktoré je vydané na konkrétnu službu alebo úkon a Doklad o platbe v hotovosti, resp. platobnou kartou. Potvrdenie o úhrade poplatku (eKolok zakúpený na kiosku) sa predkladá pri podaní podania príslušnému Úradu (orgánu verejnej moci), voči ktorému vzniká poplatníkovi poplatková povinnosť po podaní podania.

Platný eKolok zakúpený na kiosku je možné vymeniť:

- a. za iný eKolok len na samoobslužnom platobnom kiosku, na ktorom bol zakúpený; a to len v deň jeho zakúpenia alebo
- b. za hotovosť len u Prevádzkovateľa systému, na základe žiadosti poplatníka.

eKolok zakúpený na kiosku je možné vymeniť na samoobslužnom platobnom kiosku aj za eKolok v inej nominálnej hodnote. Výmena eKolku na kiosku je možná po načítaní QR kódu na Potvrdení o úhrade poplatku. Poplatník si na základe výzvy kiosku vyberie novú službu, z ceny ktorej sa mu odpočíta hodnotu vymieňaného eKolku. Následne mu je vytlačené nové Potvrdenie o úhrade poplatku (eKolok), ktorý poplatník prikladá k žiadosti o úkon. Pôvodné Potvrdenie o úhrade poplatku výmenou stráca platnosť a nie je ho možné po vykonaní výmeny eKolku spotrebovať alebo refundovať.

V prípade platby hotovosťou je možné uhradiť poplatok do 300 Eur, s výnimkou poplatku podľa položky 17 vo veciach obchodného registra podľa zákona o súdnych poplatkoch. V prípade, že poplatok je vyšší ako 300 Eur, je možné ho uhradiť len bezhotovostne platobnou kartou bez obmedzenia výšky úhrady.

V prípade hotovostných úhrad samoobslužný platobný kiosk vráti výdavok do výšky 99,50 Eur. V prípade, že výdavok je vyšší ako 99,50 Eur, žiadateľ obdrží Potvrdenie pre vyplatenie výdavku, ktoré mu bude na základe žiadosti preplatené Prevádzkovateľom systému. Žiadosť o vrátenie výdavku spolu s originálom Potvrdenia pre vyplatenie výdavku je možné podať na poštách, uvedených na [www.posta.sk.](http://www.posta.sk/)

Platbu môže žiadateľ stornovať. V prípade hotovostnej platby samoobslužný platobný kiosk vydá vloženú sumu len do výšky 99,50 Eur. V prípade, že stornovaná suma je vyššia ako 99,50 Eur žiadateľ obdrží Potvrdenie pre vyplatenie výdavku zo stornovanej sumy, ktoré mu bude na základe žiadosti preplatené Prevádzkovateľom systému. V prípade stornovania platby na samoobslužnom platobnom bezhotovostnom kiosku žiadateľ obdrží Potvrdenie pre vyplatenie výdavku z celkovej stornovanej sumy. Žiadosť o vrátenie výdavku zo stornovanej sumy spolu s originálom Potvrdenia pre vyplatenie výdavku je možné podať na poštách, uvedených na [www.posta.sk.](http://www.posta.sk/)

#### **2.2.1.2. Úhrada poplatku v SW pokladni Prevádzkovateľa – na pobočke Slovenskej pošty, a. s., (eKolku zakúpeného na pošte) pred podaním žiadosti**

Úhradu poplatkov je možné realizovať na vybraných poštách uvedených na www.posta.sk prostredníctvom zakúpenia Potvrdenia o úhrade správnych/súdnych poplatkov (eKolok zakúpený na pošte).

Potvrdenie o úhrade správnych/súdnych poplatkov (eKolok zakúpený na pošte) je vydané na požadovanú nominálnu hodnotu a nemá definovanú konkrétnu službu, úkon, či Úrad.

Úhradu poplatku je možné uhradiť v hotovosti alebo bezhotovostne platobnou kartou.

Po vykonaní úhrady poplatník obdrží Potvrdenie o úhrade poplatku a Doklad o platbe v hotovosti, resp. platobnou kartou. Potvrdenie o úhrade poplatku sa predkladá pri podaní žiadosti o úkon alebo konanie príslušnému orgánu, voči ktorému vzniká poplatníkovi poplatková povinnosť.

Potvrdenia o úhrade poplatku (eKolky zakúpené na pošte) je možné objednať prostredníctvom veľkoodberu za manipulačný poplatok u Prevádzkovateľa systému, a to zaslaním objednávky emailom na [postshop@slposta.sk](mailto:postshop@slposta.sk) alebo objednávkou v listinnej podobe na adresu:

Slovenská pošta, a. s. odbor POSTshop Uzbecká 4 P. O. BOX 240 820 14 Bratislava 214

Podrobnejšie informácie k veľkoodberu eKolkov zakúpených na pošte sú uvedené na [www.posta.sk.](http://www.posta.sk/)

#### **2.2.1.3. Úhrada poplatku prostredníctvom webovej aplikácie eKolok alebo mobilnej aplikácie eKolok**

Poplatník môže pred podaním žiadosti uhradiť poplatok platobnou kartou prostredníctvom webovej aplikácie eKolok (virtuálny kiosk) alebo prostredníctvom mobilnej aplikácie eKolok.

Pre poplatníkov je webová aplikácia eKolok sprístupnená na webovej stránke [https://m.ekolky.gov.sk/.](https://m.ekolky.gov.sk/)

Mobilnú aplikáciu eKolok je možné vyhľadať a inštalovať z obchodu Google Play/App Center a je určená pre operačné systémy Android od verzie 4.4 a iOS 11.

Potvrdenie o úhrade poplatku (eKolku) z webovej alebo mobilnej aplikácie eKolok je vydané na konkrétnu službu alebo úkon. Súčasne s vygenerovaným eKolkom aplikácia zasiela Doklad o platbe kartou na emailovú adresu poplatníka. Potvrdenie o úhrade poplatku (eKolok) je možné v jednotlivých aplikáciách stornovať v deň jeho zakúpenia.

Potvrdenie o úhrade poplatku (eKolok) poplatník predkladá pri podaní príslušnému Úradu, voči ktorému vzniká poplatníkovi poplatková povinnosť.

#### **2.2.1.4. Spotreba Potvrdenia o úhrade poplatku (eKolku zakúpeného na kiosku, eKolku zakúpeného na pošte, prostredníctvom webovej aplikácie eKolok alebo mobilnej aplikácie eKolok)**

Zamestnanec Úradu po predložení žiadosti a Potvrdenia o úhrade poplatku (eKolku) vykoná vizuálnu kontrolu eKolku, službu, sumu a dátum exspirácie. Zamestnanec Úradu je povinný po prijatí eKolok ihneď, resp. do dátumu exspirácie spotrebovať.

Pokiaľ je eKolok po dátume exspirácie, zamestnanec Úradu ho vráti poplatníkovi a poučí ho o možnostiach výmeny alebo vrátenia eKolku. V prípade, ak je eKolok po dátume exspirácie zo zavinenia Úradu (eKolok nebol zamestnancom Úradu spotrebovaný v Module správy poplatkov do dátumu exspirácie), Úrad zabezpečí vrátenie poplatku na pobočke Slovenskej pošty, a. s., bez zaťaženia poplatníka a kúpu poplatku podľa sumy pôvodného exspirovaného poplatku).

Úhradu prostredníctvom mobilnej aplikácie eKolok poplatník preukazuje eKolkom zobrazeným na svojom mobilnom zariadení. Úhradu prostredníctvom webovej aplikácie eKolok poplatník preukazuje eKolkom vytlačeným na hárku papiera alebo ho preukáže prostredníctvom iného elektronického zariadenia.

Potvrdenie o úhrade poplatku (eKolok zakúpený na kiosku) je prenositeľné a môže byť spotrebované na ktoromkoľvek Úrade, v prípade že Potvrdenie o úhrade poplatku nie je exspirované.

Zamestnanec Úradu spotrebuje eKolok v Module správy poplatkov načítaním QR kódu alebo zadaním ID eKolku. Ak Modul správy poplatkov potvrdí platnosť eKolku, systém následne zaznamená jeho spotrebu.

Informácia o spotrebe eKolku je z Modulu správy poplatkov zaslaná do systému IS PEP a následne zamestnanec Úradu vystaví platobný predpis.

V prípade spotreby eKolku z pošty zamestnanec Úradu na vystavovanom platobnom predpise priradí službu k eKolku podľa požiadavky poplatníka.

Na vystavovanom platobnom predpise je zamestnancovi Úradu v Module správy poplatkov umožnené meniť a pridávať službu. Z uvedeného vyplýva, že môže od poplatníka prijať a spotrebovať eKolok na ľubovoľnú službu a sumu. Reálne poskytovaná služba bude zaznamenaná na platobnom predpise. Za správnosť služby a sumy je zodpovedný Úrad. Po zmene služby na platobnom predpise výška sumy na predloženom eKolku rozhoduje o ďalšom postupe zamestnanca Úradu.

V prípade, ak je suma na eKolku nižšia ako suma poskytovanej služby zamestnanec Úradu vytlačí a odovzdá poplatníkovi platobný predpis na zostávajúcu čiastku alebo na danom platobnom predpise spotrebuje poplatníkom prinesené eKolky zodpovedajúce rozdielu.

V prípade, ak je suma na eKolku vyššia ako suma poskytovanej služby a ak poplatník požiada Úrad o vrátenie preplatku, Úrad vydá Rozhodnutie o vrátení preplatku, po nadobudnutí právoplatnosti rozhodnutia o vrátení preplatku zasiela odpis právoplatného rozhodnutia Prevádzkovateľovi systému a následne zamestnanec Úradu v Module správy poplatkov zaeviduje avízo o vrátení.

Po úspešnej spotrebe eKolku, vystavení platobného predpisu zamestnanec Úradu štandardne vybaví žiadosť poplatníka potvrdí poskytnutie služby v Module správy poplatkov, priloží eKolok ku žiadosti a uloží žiadosť podľa platného procesu. V prípade, že poplatník preukazuje úhradu poplatku (eKolok) prostredníctvom akéhokoľvek elektronického zariadenia, zamestnanec úradu po natypovaní alebo naskenovaní eKolku nie je povinný si tento eKolok uchovávať v tlačenej podobe (§ 15a ods. 2 zákona o správnych poplatkoch a § 15a ods. 2 zákona o súdnych poplatkoch a poplatku za výpis z registra trestov).

Zamestnanec Úradu môže vytlačiť z Modulu správy poplatkov doklad o úhrade a priloží ho k prijatej žiadosti v prípade úhrady poplatku prostredníctvom mobilnej aplikácie eKolok alebo webovej aplikácie eKolok (podľa § 15a ods. 2 zákona o správnych poplatkoch a § 15a ods. 2 zákona o súdnych poplatkoch a poplatku za výpis z registra trestov správne orgány, súdy, súdne orgány a orgány prokuratúry, zapojené do centrálneho systému evidencie poplatkov, nearchivujú Potvrdenia o úhrade poplatku vydané technickým zariadením prevádzkovateľa systému, ak informačný systém, ktorý správny orgán používa, umožní kontrolu poplatkov podľa § 15).

V prípade, že Modul správy poplatkov potvrdí neplatnosť eKolku, zamestnanec Úradu pozastaví vybavovanie žiadosti a vyžiada si od poplatníka identifikačné údaje (číslo občianskeho preukazu). Informuje poplatníka o nutnosti reklamácie eKolku a eKolok mu vráti.

V prípade, že po spotrebovaní eKolku v Module správy poplatkov nebude služba poplatníkovi poskytnutá, zamestnanec Úradu spotrebovaný eKolok poplatníkovi nevracia. Úrad vydá Rozhodnutie o vrátení poplatku, po nadobudnutí právoplatnosti rozhodnutia o vrátení poplatku zasiela odpis právoplatného rozhodnutia Prevádzkovateľovi systému a následne zamestnanec Úradu v Module správy poplatkov zaeviduje avízo o vrátení.

V prípade, že pri spotrebe eKolku v Module správy poplatkov nastane situácia, že je systém IS PEP nedostupný, Modul správy poplatkov nepovolí spotrebu eKolku v priebehu jednej minúty. Počas tejto prvej minúty sa bude snažiť Modul správy poplatkov o opätovné nadviazanie spojenia s IS PEP. Ak sa spojenie obnoví, výsledkom je online spotreba eKolku.

V prípade, že nedôjde k obnove spojenia medzi IS PEP a Modulom správy poplatkov v priebehu prvej minúty zamestnanec Úradu môže eKolok spotrebovať v režime offline. Pri offline spotrebe zamestnanec Úradu zadá údaje o poplatníkovi a číslo občianskeho preukazu, aby bol dohľadateľný v prípade predloženia falzifikátu.

### **2.2.1.5. Poskytnutie služby na základe úhrady prostredníctvom Zberného podúčtu**

Úrad je povinný používať Zberný podúčet výhradne na úhradu správnych/súdnych poplatkov. Úrad na základe výpisu zo Zberného podúčtu identifikuje platbu a poskytne službu obvyklým spôsobom.

Úrad je zodpovedný za párovanie prijatých platieb na Zberný podúčet s podaniami a konaniami na tomto Úrade.

#### **2.2.1.6. Poskytnutie služby na základe uhradeného poplatku prostredníctvom príkazu na úhradu/platobného predpisu do elektronickej schránky poplatníka (prostredníctvom ÚPVS - Slovensko.sk)**

Proces platby kartou za elektronické služby na Slovensko.sk pozostáva z:

- prihlásenia poplatníka s eID a vyžiadanie spoplatnenej služby,
- inicializácie platby z elektronickej schránky (zaslaním Príkazu na úhradu),
- vykonania platby kartou online z elektronickej schránky prostredníctvom platobnej brány Virtuálny kiosk
- zaslania Informácie o úhrade (potvrdzuje úhradu poplatku) do elektronickej schránky poplatníka a relevantných Úradov,
- zúčtovania vykonanej úhrady v systéme eKolok.

Vygenerovaný Príkaz na úhradu zaslaný do elektronickej schránky poplatníka môže poplatník uhradiť nasledovnými spôsobmi:

- a. priamo z elektronickej schránky platobnou kartou, pričom doručená informácia o úhrade zašle ihneď po úhrade sa do elektronickej schránky Úradu,
- b. bankovým prevodom alebo vkladom na účet Prevádzkovateľ systému,
- c. v prípade nainštalovanej mobilnej aplikácie banky, a to využitím PAY by square zosnímaním QR kódu na Príkaze na úhradu, pričom sa platobné inštrukcie automaticky prenesú do internet bankingu;
- d. po vytlačení platobného predpisu, ktorý sa nachádza v Príkaze na úhradu na samoobslužnom platobnom kiosku,
- e. prostredníctvom webovej alebo mobilnej aplikácie eKolok,
- f. po vytlačení platobného predpisu, ktorý sa nachádza v Príkaze na úhradu na priehradke pošty

Služba pri všetkých formách úhrady môže byť poplatníkovi poskytnutá len v prípade, že je príkaz na úhradu, resp. platobný predpis v stave "spotrebovaný".

#### **2.2.1.7. Postúpenie podania a úhrady na inú organizačnú jednotku / Úrad / rezort**

Pri postúpení podania na inú organizačnú jednotku / Úrad / rezort, je potrebné spis spolu so žiadosťou zaslať na prislúchajúcu novú organizačnú jednotku / Úrad / rezort.

Úrad, ktorý podanie prijal, preukazuje jeho prijatie Dokladom o zložení / úhrade z Modulu správy poplatkov. Postúpenie úhrady predpisu vytvorenom na jednom Úrade na iný predpis vytvorený tým istým Úradom alebo iným Úradom, ktorý je vecne príslušný v merite veci konať, nie je z bezpečnostného dôvodu možný. Pri postúpení podania Úrad prikladá Doklad o zložení preukazujúci zaplatenie poplatku.

## **2.2.2. Spôsoby úhrad poplatkov/doplatkov po začatí konania**

Po začatí konania je možné poplatky/doplatky uhradiť prostredníctvom vystaveného platobného predpisu v Module správy poplatkov.

### **2.2.2.1. Vystavenie platobného predpisu v Module správy poplatkov**

Zamestnanec Úradu vystavuje poplatníkovi platobný predpis v Module správy poplatkov:

- po prijatí žiadosti o službu/úkon (osobne, poštou alebo elektronicky),
- pri výzve na zaplatenie poplatku pri prerušení konania z dôvodu nezaplatenia poplatku,
- pri výzve na zaplatenie chýbajúcej časti úhrady (doplatku),
- v prípade spotreby Potvrdenia o úhrade poplatku (eKolku).

Zamestnanec úradu vystaví platobný predpis aj v prípadoch, ak poplatník nepozná správnu výšku správneho/súdneho poplatku, nedokáže realizovať kúpu konkrétneho Potvrdenia o úhrade poplatku (eKolok). Zamestnanec úradu vystavuje platobný predpis pre každé podanie/konanie, ktoré má vlastné číslo podania/ konania a na meno poplatníka, ktorý je uvedený v podaní/konaní, v prípade ak je vystavovaný platobný predpis s poštovým poukazom.

Zamestnanec úradu vystaví platobný predpis na požadovanú službu a vystavený platobný predpis jednostranne vytlačí a odovzdá ho poplatníkovi (osobne, poštou alebo elektronicky) alebo ho zašle poplatníkovi spolu s výzvou na zaplatenie poplatku.

Zamestnanec úradu vystavuje platobný predpis ako:

- a. platobnú inštrukciu pre poplatníka po predložení/obdržaní žiadosti,
- b. výzvu na zaplatenie poplatku po prerušení konania.

Súčasťou platobnej inštrukcie je aj číslo účtu, na ktoré má poplatník zaplatiť poplatok a variabilný symbol, ktorý slúži ako identifikácia platby k danému platobnému predpisu a ktorý je nevyhnutný pre spárovanie platby s platobným predpisom.

V prípade, že poplatník bude realizovať úhradu platobného predpisu bankovým prevodom zo zahraničia je potrebné uvádzať položku End to end (E2E referencia) so správne vyplneným variabilným symbolom. Poplatník pri úhrade poplatku uvádza E2E referenciu do poľa referencie, prípadne do správy pre prijímateľa.

Platobný predpis obsahuje predovšetkým informácie o:

- a. názve Úradu (orgánu vereinei moci).
- b. čísle konania/podania/spisu,
- c. dátume splatnosti,
- d. názve služby,
- e. výške poplatku,
- f. poplatníkovi, ak je súčasťou platobného predpisu poštový poukaz ekonomický,
- g. platobných informáciách a ich grafickej prezentácie v QR/2D kóde
- h. QR kód, ktorý obsahuje vyššie uvedené informácie.

Poplatky za úkony a konania poskytované Úradmi prostredníctvom vystaveného platobného predpisu je možné uhradiť:

- a. na samoobslužných platobných kioskoch,
- b. v SW pokladni Úradu,
- c. bankovým prevodom na účet Prevádzkovateľa systému alebo vkladom na účet Prevádzkovateľa systému,
- d. úhradou poštového poukazu ekonomického, v prípade, že súčasťou platobného predpisu,
- e. prostredníctvom webovej aplikácie eKolok alebo mobilnej aplikácie eKolok,
- f. spotrebou eKolku predloženým poplatníkom.

Informáciu o úhrade platobného predpisu poskytuje Prevádzkovateľ systému dvomi spôsobmi:

- a. vyhľadaním ID potvrdenia o zaplatení v Centrálnom systéme IS PEP,
- b. vyhľadaním úhrady vo výpise informácií o úhradách z IS PEP.

Prevádzkovateľ systému je povinný:

- a. zabezpečiť možnosti úhrady platobného predpisu v hotovosti a/alebo platobnou kartou na samoobslužných platobných kioskoch, pobočke Slovenskej pošty, a. s., a SW pokladni Úradu,
- b. zabezpečiť párovanie platieb prijatých na účet podľa variabilného symbolu a poskytovanie týchto informácií Úradu,
- c. zabezpečiť vrátenie nespárovaných platieb.

Úrad je povinný:

- a. určiť výšku poplatku a priradiť požadovanú službu v Module správy poplatkov,
- b. vytvoriť platobný predpis a zaevidovať ho v Module správy poplatkov,
- c. vyznačiť dátum splatnosti,
- d. zadať čísla konania/podania/spisu do Modulu správy poplatkov,
- e. zabezpečiť možnosti úhrady platobného predpisu na SW pokladni Úradu, ak má na to Úrad vytvorené podmienky,
- f. v prípade platieb v hotovosti zabezpečiť hmotnú zodpovednosť zamestnanca Úradu, ktorý prijíma poplatky v SW pokladni Úradu.

Zamestnanec Úradu (so zriadenou rolou supervízor) môže na vystavenom platobnom predpise vykonať úpravy, t. j. pridávať a odstraňovať služby, ich početnosť, sadzbu za listinné podanie, prípadne meniť dátum splatnosti platobného predpisu.

Táto operácia, ktorá umožňuje opraviť chybne vystavený platobný predpis, môže byť vykonaná na vystavenom na platobnom predpise, ktorý je v stave:

- vydaný neuhradený,
- vydaný čiastočne uhradený,
- spotrebovaný,
- spotrebovaný preplatený

### **2.2.2.2. Stornovanie platobného predpisu**

V aplikácii Modul správy poplatkov sa môže platobný predpis stornovať (zrušiť) zamestnancom Úradu.

Zamestnanec Úradu môže stornovať neuhradený predpis, a to načítaním/vyhľadaním predpisu a vyznačením jeho stornovania. V prípade, že predpis už bol uhradený, nie je ho možné stornovať. V prípade, ak zamestnanec Úradu stornuje platobný predpis, ktorý predtým vydal poplatníkovi, je povinný ho o tejto skutočnosti informovať s upozornením, aby stornovaný platobný prepis neuhrádzal.

Ak je Modul správy poplatkov v režime online, zamestnanec Úradu po načítaní platobného predpisu, zadaním ID predpisu alebo zadaním variabilného symbolu predpisu overí jeho úhradu. Ak sú splnené podmienky pre jeho stornovanie, predpis zruší.

V prípade offline režimu nie je možné platobný predpis stornovať. Zamestnanec Úradu voľbu stornovania zopakuje neskôr.

**2.2.2.3. Úhrada platobného predpisu na samoobslužných platobných zariadeniach (kioskoch)** Úhradu platobného predpisu poplatník vykoná na kioskoch prostredníctvom voľby "Zaplatiť platobný predpis", a následne naskenovaním 2D kódu (QR kódu) nachádzajúcom sa v ľavom hornom rohu platobného predpisu.

Pri úhrade predpisov na súdne poplatky je od poplatníka vyžadované zadanie poradového čísla poplatníka z predpisu. Ak je predpis vystavený iba na jedno meno, poplatník zadá číslo 1, ak je na predpise uvedených viacero mien, poplatník zadá poradové číslo svojho mena. Táto informácia je relevantná najmä na identifikáciu platiteľa pri vracaní poplatkov a preplatkov.

V prípade, ak nie je možné na kiosku naskenovať predpis z dôvodu poruchy kiosku, zodpovedný zamestnanec Úradu kontaktuje servisnú podporu Prevádzkovateľa systému.

V prípade platby hotovosťou je možné uhradiť poplatok do 300 €, s výnimkou poplatku podľa položky 17 vo veciach obchodného registra podľa zákona o súdnych poplatkoch, pri ktorých je možné platiť poplatok v hotovosti, aj keď prevyšuje sumu 300 €. V prípade, že poplatok je vyšší ako 300 €, je možné ho uhradiť len bezhotovostne platobnou kartou.

V prípade hotovostných úhrad samoobslužný platobný kiosk vráti výdavok do výšky 99,50 Eur. V prípade, že výdavok je vyšší ako 99,50 Eur, žiadateľ obdrží Potvrdenie pre vyplatenie výdavku, ktoré mu bude na základe žiadosti preplatené Prevádzkovateľom systému. Žiadosť o vrátenie výdavku spolu s originálom Potvrdenia pre vyplatenie výdavku je možné podať na poštách, uvedených na [www.posta.sk.](http://www.posta.sk/)

Po vykonaní úhrady samoobslužný platobný kiosk vytlačí Potvrdenie o úhrade poplatku (eKolku) a Doklad o platbe v hotovosti, resp. platobnou kartou. Potvrdenie o úhrade poplatku (eKolku) následne poplatník predkladá príslušnému orgánu, voči ktorému má poplatkovú povinnosť pri podaní podania. V prípade, ak informácia o úhrade nie je dostupná v Module správy poplatkov, je potrebné zadať úhradu predpisu z dôvodu začatia vybavovania žiadosti.

Po úhrade platobného predpisu je informácia o platbe zaslaná do systému IS PEP. V prípade, že úhrada platobného predpisu realizovaná poplatníkom na kiosku nie je zaznamenaná v Module správy poplatkov (napr. z dôvodu dočasne nedostupného IS PEP) zamestnanec Úradu zaznamená (doeviduje) úhradu v systéme na základe Potvrdenia o úhrade predpisu (eKolku), ktoré predloží poplatník po úhrade predpisu na kiosku.

Platobný predpis môže byť uhradený aj na inom kiosku iného Úradu ako bol vystavený.

Platbu môže poplatník stornovať. V prípade hotovostnej platby samoobslužný platobný kiosk vydá vloženú sumu len do výšky 99,50 Eur. V prípade, že stornovaná suma je vyššia ako 99,50 Eur žiadateľ obdrží Potvrdenie pre vyplatenie výdavku zo stornovanej sumy, ktoré mu bude na základe žiadosti preplatené Prevádzkovateľom systému. V prípade stornovania platby na samoobslužnom platobnom bezhotovostnom kiosku žiadateľ obdrží Potvrdenie pre vyplatenie výdavku z celkovej stornovanej sumy. Žiadosť o vrátenie výdavku zo stornovanej sumy spolu s originálom Potvrdenia pre vyplatenie výdavku je možné podať na poštách, uvedených na [www.posta.sk.](http://www.posta.sk/)

### **2.2.2.4. Úhrada platobného predpisu eKolkom**

Vystavený platobný predpis je možné uhradiť eKolkom, ktorý zamestnancovi Úradu predložil poplatník. Platobný predpis je možné uhradiť súčasne aj viacerými predloženými eKolkami.

Zamestnanec úradu v Module správy poplatkov vyhľadá príslušný platobný predpis a platobný predpis uhradí spotrebou predloženého eKolku, a to jeho načítaním alebo zadaním ID eKolku.

V prípade, ak je suma na eKolku nižšia ako je hodnota vystaveného platobného predpisu zamestnanec Úradu vytlačí a odovzdá poplatníkovi platobný predpis na zostávajúcu čiastku alebo na danom platobnom predpise spotrebuje poplatníkom prinesené eKolky zodpovedajúce rozdielu.

V prípade, ak je suma na eKolku vyššia ako je hodnota vystaveného platobného predpisu a ak poplatník požiada Úrad o vrátenie preplatku, Úrad vydá Rozhodnutie o vrátení preplatku, po nadobudnutí právoplatnosti rozhodnutia o vrátení preplatku zasiela odpis právoplatného rozhodnutia Prevádzkovateľovi systému a následne zamestnanec Úradu v Module správy poplatkov zaeviduje avízo o vrátení.

### **2.2.2.5. Úhrada platobného predpisu prostredníctvom SW pokladne Úradu**

SW pokladňu môže využívať každý zamestnanec Úradu s prístupom do Modulu správy poplatkov, ktorého rozsah oprávnení obsahuje rolu pokladníka. Oprávnenia jednotlivým zamestnancom definuje príslušný Úrad. Na základe žiadosti Prevádzkovateľ systému vygeneruje a doručí prihlasovacie údaje od priradenej SW pokladne (ID a PIN pokladne).

Prostredníctvom SW pokladne Úradu a POS terminálu, môžu byť realizované výlučne úhrady súdnych a správnych poplatkov, ktoré sú príjmom štátneho rozpočtu. Úhrady je možné realizovať na platobných predpisoch, ktoré vydal príslušný Úrad bezhotovostne platobnou kartou prostredníctvom priradeného POS terminálu alebo zaevidovaním prijatej hotovosti. Platby kartou nie je možné evidovať cez SW pokladňu z iného ako priradeného POS terminálu.

Poplatník môže uhradiť poplatok v hotovosti prostredníctvom SW pokladne len v prípade, že poplatok je do 300 € vrátane, s výnimkou poplatku podľa položky 17 vo veciach obchodného registra podľa zákona o súdnych poplatkoch, pri ktorých je možné platiť poplatok v hotovosti, aj keď prevyšuje sumu 300 €.

Zamestnanec Úradu (pokladník) je povinný :

- realizovať kontrolu stavu pokladne pri otvorení a prevzatí SW pokladne prekontrolovaním hotovostí a následným vytlačením Protokolu stavu pokladne,
- odvádzať vybranú hotovosť na účet Prevádzkovateľa systému odvodom z SW pokladne (minimálne raz za 15 pracovných dní) kumulovanou platbou podľa sumy odvodu za dané obdobie,
- realizovať dennú uzávierku POS terminálu a uzávierku SW pokladne, porovnaním záznamov o prijatých hotovostných úhradách v SW pokladni s hotovosťou prijatou do pokladne a prijatých bezhotovostných úhradách s uzávierkou POS terminálu a vytlačením Denníka pokladne a Uzávierky pokladne.

Prípadné rozdiely medzi sumou prijatých poplatkov v SW pokladni a hotovosťou prijatou do pokladne sú zodpovednosťou zamestnanca Úradu (pokladníka) a riadia sa vnútornými smernicami Úradu.

Zamestnanec Úradu (pokladník) nahlasuje problémové stavy, vychádzajúce z pokladničných operácií prostredníctvom Protokolu o zistenej nezrovnalosti SW pokladne. Vyplnený Protokol zasiela na email [ekolky@slposta.sk](mailto:ekolky@slposta.sk) Zákazníckemu centru Prevádzkovateľa systému.

Problémové stavy rieši prevádzková podpora Prevádzkovateľa systému na základe Protokolu o zistenej nezrovnalosti SW pokladne.

V prípade, ak problémový stav zistí prevádzková podpora Prevádzkovateľa systému, kontaktuje zamestnanca Úrade (pokladníka)/Úrad zaslaním Protokolu cez Zákaznícke centrum Prevádzkovateľa systému.

#### **2.2.2.6. Úhrada platobného predpisu prostredníctvom webovej aplikácie eKolok alebo mobilnej aplikácie eKolok**

Poplatník môže vystavený platobný predpis uhradiť bezhotovostne platobnou kartou prostredníctvom webovej aplikácie eKolok (virtuálny kiosk) alebo prostredníctvom stiahnutej mobilnej aplikácie eKolok.

V prípade úhrady platobného predpisu prostredníctvom webovej aplikácie eKolok (virtuálny kiosk), poplatník realizuje úhradu zadaním variabilného symbolu platobného predpisu a následnou platbou.

V prípade úhrady platobného predpisu prostredníctvom mobilnej aplikácie eKolok, poplatník realizuje úhradu nastavením mobilného zariadenia tak, aby naskenovalo 2D kód platobného predpisu (QR kódu).

Služba pri oboch formách úhrady platobných predpisov môže byť poplatníkovi poskytnutá až na základe zamestnancom Úradu preverenej úhrady v Module správy poplatkov (platobný predpis je v stave "spotrebovaný").

#### **2.2.2.7. Overenie úhrady platobného predpisu v Module správy poplatkov**

Pred poskytnutím služby/úkonu je zamestnanec Úradu povinný v Module správy poplatkov overiť úhradu platobného predpisu.

Zamestnanec úradu môže úhradu platobného predpisu overiť nasledovnými spôsobmi:

- a. Načítaním/vyhľadaním predpisu.
- b. Podľa variabilného symbolu priradeného k podaniu, a to manuálnym zadaním variabilného symbolu.
- c. Načítaním Potvrdenia o úhrade poplatku (potvrdenie z kiosku) priloženého k podaniu.

Zamestnanec úradu na danom platobnom predpise overí stav platobného predpisu a výšku úhrady. Poplatník je povinný uhradiť platobný predpis podľa inštrukcií na platobnom predpise riadne (uviesť pri úhrade správny jedinečný párovací znak – variabilný symbol alebo v prípade platby zo zahraničia E2E referenciu, ktoré slúžia na jednoznačnú identifikáciu platby k danému platobnému predpisu a sú nevyhnutné pre spárovanie platby s platobným predpisom) a včas (uhradiť platobný predpis do doby splatnosti),

Zamestnanec Úradu smie poskytnúť službu len v prípade, ak pri overovaní stavu platobného predpisu v Module správy poplatkov je platobný predpis v stave:

- "Spotrebovaný" (má zelený príznak), t. j. poplatok na platobnom predpise je zhodný s uhradeným poplatkom,
- "Spotrebovaný preplatený" (má zelený príznak), t. j. poplatok na platobnom predpise je nižší ako uhradený poplatok. Ak poplatník požiada Úrad o vrátenie preplatku, Úrad vydá Rozhodnutie o vrátení preplatku, po nadobudnutí právoplatnosti rozhodnutia o vrátení preplatku zasiela odpis právoplatného rozhodnutia Prevádzkovateľovi systému a následne zamestnanec Úradu v Module správy poplatkov zaeviduje avízo o vrátení.

Všetky poplatky a preplatky napárované na platobný predpis vracia Prevádzkovateľ systému na základe doručeného odpisu právoplatného rozhodnutia Úradu.

V prípade, že pri overovaní je platobný predpis v stave "Vydaný – čiastočne uhradený" (má červený príznak), t. j. poplatok na platobnom predpise je vyšší ako uhradený poplatok, zamestnanec Úradu vystaví v Module správy poplatkov platobný predpis na rozdielovú čiastku a zašle výzvu poplatníkovi na úhradu poplatku/doplatku poplatku, alebo zamestnanec Úradu uhradí platobný predpis eKolkom v rozdielovej čiastke, ktorý predložil poplatník.

V prípade, že pri overovaní je platobný predpis v stave "Exspirovaný", "Stornovaný", "Refundovaný", "Zaslaný na refundáciu" služba nesmie byť poskytnutá.

Dôležité upozornenie: Pri úhrade poplatku prevodom na účet alebo poštovým poukazom v posledný deň splatnosti predpisu sa stav predpisu v prvý deň po úhrade zobrazuje ako "Exspirovaný". Na nasledujúci deň sa po prijatí úhrady aktualizuje stav predpisu na "Spotrebovaný".

To znamená, ak poplatník preukazuje úhradu v posledný deň platnosti platobného predpisu (podacím lístkom poštového poukazu na účet/ekonomického alebo vytlačeným prevodovým príkazom/vkladom) a platobný predpis aj po vydokladovaní úhrady nemá stav "Spotrebovaný" (nemá zelený príznak) v Module správy poplatkov, je potrebné, aby zamestnanec o dva dni po predložení potvrdenia o úhrade poplatku vyhľadal takto uhradený predpis a skontroloval jeho stav v Module správy poplatkov. V prípade, ak je predpis neuhradený (predpis je v stave Vydaný), kontaktuje Zákaznícke centrum Prevádzkovateľa systému s požiadavku na preverenie danej úhrady.

### **2.2.3. Vracanie poplatkov a nespotrebovaných eKolkov**

#### **2.2.3.1. Vrátenie poplatkov a preplatkov na základe právoplatného rozhodnutia Úradu**

Poplatky a preplatky napárované na platobný predpis v Module správy poplatkov vracia Prevádzkovateľ systému na základe doručeného odpisu právoplatného rozhodnutia Úradu. O vrátenie správneho poplatku alebo preplatku musí požiadať poplatník príslušný Úrad.

Úrad je povinný zabezpečiť integráciu potrebných funkcionalít svojho informačného systému so systémom IS PEP.

Úrad je povinný zaslať Prevádzkovateľovi systému odpis právoplatného Rozhodnutia o vrátení poplatku/preplatku na adresu:

Slovenská pošta, a. s. CSPPSaA - KE Thurzova 1 042 21 Košice

V prípade zasielania právoplatného odpisu rozhodnutia do elektronickej schránky Slovenskej pošty, a. s., (prostredníctvom [www.slovensko.sk\)](http://www.slovensko.sk/) je potrebné zasielať 2 samostatné prílohy (samotné rozhodnutie a samostatnú doložku právoplatnosti), tieto rozhodnutia už nemusia byť zasielané fyzicky poštou.

Prevádzkovateľ systému po prijatí odpisu právoplatného rozhodnutia o vrátení poplatku alebo preplatku zaeviduje odpis v príslušnom informačnom systéme (IS PEP), v zmysle zákona 145/1995 Z. z. tak, aby do 30 dní odo dňa doručenia odpisu právoplatného rozhodnutia správneho orgánu o vrátení poplatku alebo preplatku, bol zaslaný adresátovi vrátený správny poplatok prostredníctvom poštového platobného styku prípadne prevodom na účet, ak je uvedené číslo účtu v rozhodnutí".

V prípade nezastihnuteľnosti osoby, ktorej sa poplatok alebo preplatok vracia, túto skutočnosť vyznačí Prevádzkovateľ systému v IS PEP a ďalej nie je povinný vyvíjať žiadne činnosti spojené s vracaním poplatku alebo preplatku. V prípade, ak sa neskôr osoba, ktorej sa má poplatok alebo preplatok vrátiť na základe právoplatného rozhodnutia prihlási o jeho vyplatenie, je Prevádzkovateľ systému povinný takýto poplatok alebo preplatok vyplatiť tejto osobe.

Prevádzkovateľ systému zaeviduje žiadosť do IS PEP a zrealizuje vrátenie poplatku formou poštového poukazu na výplatu alebo vrátením na účet podľa žiadosti poplatníka (prípadne je možné realizovať vrátenie poplatku formou poisteného listu alebo Eurogira).

#### **2.2.3.2. Vrátenie chybne zadanej úhrady platobného predpisu prostredníctvom poštového poukazu na účet/ekonomického, bankového prevodu alebo vkladom na účet Prevádzkovateľa systému prostredníctvom webovej a mobilnej aplikácie.**

V prípade chybne zadanej úhrady platobného predpisu poplatníkom, nebude táto platba spárovaná na platobný predpis.

Pod chybnou úhradou sa rozumie:

- Nesprávne zadaný alebo nezadaný variabilný symbol (v rámci tuzemského platobného styku),
- Nesprávne zadaná alebo nezadaná E2E referencia (v rámci cezhraničného platobného styku),
- Nesprávne uvedené číslo bankového účtu,
- Úhrada stornovaného platobného predpisu,
- Úhrada exspirovaného platobného predpisu.

Každá chybne zadaná úhrada na platobný predpis (nespárovaná platba na platobný predpis) je predmetom vrátenia na účet poplatníka alebo poštovým poukazom na adresu poplatníka prostredníctvom Prevádzkovateľa systému alebo predmetom riešenia manuálneho spárovania.

Poplatníkovi nesmie byť poskytnutá služba v prípade, že sa platba nespárovala na platobný predpis. V tomto prípade je zamestnanec Úradu povinný konanie zastaviť a službu neposkytovať.

V prípade, že je to možné (platnosť platobného predpisu trvá) môže Úrad požiadať o manuálne spárovanie prostredníctvom kontaktnej osoby Prevádzkovateľa systému.

#### **2.2.3.3. Vrátenie úhrady za nespotrebované Potvrdenie o úhrade poplatku (eKolok) a úhrady pri vrátení výdavku na základe žiadosti**

Úhrady za nespotrebované eKolky, preplatky, storná, výdavky z uhradenej sumy sa vracajú na základe žiadosti poplatníka. Žiadosť sa podáva u Prevádzkovateľa systému v nasledovných prípadoch:

- a. pri vrátení úhrady za (nespotrebovaný) eKolok
- b. pri vrátení výdavku sumy prevyšujúcej 99,50 Eur z platenej úhrady za poplatok
- c. pri vrátení stornovanej sumy
- d. pri vrátení výdavku z uhradenej sumy, ak kiosk nedisponuje dostatočnou finančnou hotovosťou na vydávanie, došlo k technickej chybe, ktorá znemožní vydávanie hotovostí
- e. pri vrátení výdavku pri výmene eKolku na kiosku

Poplatník je pri vracaní poplatkov alebo vyplácaní výdavkov povinný predložiť Potvrdenie o úhrade správneho/súdneho poplatku, resp. Potvrdenie pre vyplatenie výdavku. V prípade úhrady poplatku prostredníctvom webovej alebo mobilnej aplikácie eKolok môže poplatník predložiť Doklad o platbe zaslaný na emailovú adresu, príp. umožniť zosnímanie QR kódu (natypovanie ID eKolku) z mobilného zariadenia.

Prevádzkovateľ systému vykonáva vrátenie úhrady za nespotrebovaný eKolok, preplatok (výdavok) zo zaplatenej transakcie len na základe vyplnenej a podanej žiadosti poplatníka na ktorejkoľvek pobočke pošty Slovenskej pošty, a. s.. Úhrada za nespotrebovaný eKolok a vyplatenie preplatku (výdavku) budú vrátené poplatníkovi priamo na pobočke pošty. V prípade, ak je suma na vrátenie vyššia ako 300 €, bude suma vrátená prostredníctvom poštového platobného styku alebo prevodom na účet, ktoré uvedie poplatník v žiadosti.

Ďalšie práva a povinnosti poplatníka sa spravujú Obchodnými podmienkami pre občanov vydanými Prevádzkovateľom systému, ktoré sa nachádzajú na [www.posta.sk.](http://www.posta.sk/)

### **2.2.4. Reklamácie**

Poplatník môže reklamovať najmä nevygenerovanie eKolku pri úhrade poplatku, nevytlačenie potvrdení, nesprávne zúčtovanie transakcie, problémy s prevádzkou kioskov, nedokončené transakcie cez mobilnú alebo webovú aplikáciu, nedoručenie vracaných poplatkov na základe rozhodnutia orgánu verejnej moci, resp. pri vracaní poplatku z uhradeného exspirovaného/stornovaného platobného predpisu, mylnú úhradu na účet správnych alebo súdnych poplatkov bez napárovania na platobný predpis alebo zberný podúčet Prevádzkovateľa systému.

Pri podaní reklamácie poplatníkom je potrebné predložiť vyplnený Reklamačný list a všetky relevantné potvrdenia a doklady. V prípade, ak reklamujúcemu neboli vydané, je reklamujúci povinný uviesť miesto, čas a druh poplatku, ktorý uhrádzal na kiosku alebo prostredníctvom webovej alebo mobilnej aplikácie eKolok. Zároveň musí reklamujúci priložiť čestné vyhlásenie.

Pri mylnej úhrade na podúčet Prevádzkovateľa systému je potrebné uviesť dotknutý Úrad, žiadanú službu, telefonický alebo emailový kontakt.

### **2.2.5. Servis, opravy a údržba technických zariadení, aktualizácia softvéru a podpora prevádzky IS PEP**

Prevádzkovateľ systému je povinný a zaväzuje sa na vlastné náklady a vlastnú zodpovednosť vykonávať pravidelný servis, opravu a údržbu technických zariadení, ktoré podľa týchto obchodných podmienok nainštaloval na miestach v sieti (ďalej aj ako "Servisné služby"). V prípade, že sa chybovosť týka vybavenia, príslušenstva Modulu správy poplatkov, príp. informačných systémov Úradu, servis zabezpečuje Úrad.

Prevádzkovateľ systému je povinný v rámci pravidelného servisu vykonávať všetky profylaktické prehliadky, revízie, skúšky a iné činnosti predpísané výrobcom technických zariadení alebo určené všeobecne záväznými právnymi predpismi alebo určenými výrobcom. Tieto činnosti je povinný vykonať sám alebo prostredníctvom zmluvne dohodnutého dodávateľa, a to samostatne, bez povinnosti objednávania týchto činností zo strany MF SR alebo Úradov na Miestach v sieti, kde sú tieto technické zariadenia inštalované, avšak za plnej podpory a súčinnosti Úradu. Prevádzkovateľ systému je povinný hlásiť plánované odstávky minimálne 3 dni vopred a neplánované odstávky bezodkladne kontaktnej osobe vo veciach HW/SW/aplikácie. Odstávky musia byť prioritne zabezpečované mimo stránkových hodín.

Prevádzkovateľ systému bude vykonávať opravy technických zariadení nasledovnými formami, a to:

- a. formou vzdialeného prístupu k technickému zariadeniu ak povaha poruchy technického zariadenia umožňuje takýto spôsob opravy, alebo
- b. dostavením sa do Miesta v sieti, kde sú technické zariadenia inštalované a vykonaním jeho opravy na mieste samom, pričom maximálna dĺžka servisného zásahu na koncovom zariadení je 6 hodín; táto lehota nemusí byť zo strany Prevádzkovateľa systému dodržaná počas obdobia, kedy je možné v zmysle platnej legislatívy SR zakúpiť u Prevádzkovateľa systému alebo na inom koncovom zariadení a následne aj použiť na zaplatenie správnych/súdnych poplatkov.

Potreba vykonania opravy technického zariadenia môže byť identifikovaná dvoma informačnými kanálmi, a to:

- a. v prípade poruchy, ktorú je možné identifikovať automatickým monitorovacím systémom cez informačný systém je podnetom na vykonanie opravy hlásenie poruchy generované informačným systémom,
- b. v prípade ostatných porúch, je podnetom na vykonanie opravy hlásenie zamestnanca Úradu z Miesta v sieti a/alebo hlásenie tretej osoby, kde je technické zariadenie inštalované.

Softvérový problém môže byť identifikovaný dvoma informačnými kanálmi, a to:

- a. v prípade výpadku, ktorý je možný identifikovať dohľadovým systémom, je podnetom na odstránenie incidentu / problému hlásenie generované informačným systémom,
- b. v prípade ostatných porúch, je podnetom na odstránenie incidentu / problému hlásenie zamestnanca Úradu z Miesta v sieti a/alebo hlásenie tretej osoby, kde je softvér inštalovaný.

Porucha zariadenia a problém s prevádzkou softvéru sa hlási na helpdesk

- telefonicky na telefónnom čísle: +421 48 437 8997 alebo
	- e-mailom na [ekolky@slposta.sk.](mailto:ekolky@slposta.sk)

Súčasťou Servisných služieb je aj údržba technických zariadení inštalovaných na Miestach v sieti, ktorá zahŕňa:

a. zvoz a dopĺňanie hotovosti v samoobslužných platobných kioskoch, b. výmena a dopĺňanie spotrebného materiálu v samoobslužných kioskoch (najmä papierové pásky na tlač potvrdení).

### **2.2.6. Zmenový režim**

Zmenový režim sa týka technických zariadení a softvéru dodaného Prevádzkovateľom systému najmä v prípadoch kedy vznikne potreba výmeny technicky zastaraných, opotrebovaných alebo nefunkčných technických zariadení inštalovaných na Miestach v sieti a v prípade potreby aktualizácie softvéru. Úrad je oprávnený využiť zmenový režim aj v prípade zmeny umiestnenia koncových zariadení a ich počtu.

Zmenový režim začína na základe požiadavky Úradu na tlačive "Požiadavky". Požiadavka musí byť riadne doručená Prevádzkovateľovi systému, ktorý ju posúdi najneskôr do 10 dní. Zároveň je potrebné zo strany Úradu písomne deklarovať technickú pripravenosť Úradu a potvrdiť plnenie inštalačných požiadaviek na inštaláciu technického zariadenia.

Po uskutočnení zmenového režimu Prevádzkovateľom systému sa vyhotoví akceptačný protokol, Úrad je povinný vyvíjať potrebnú súčinnosť Prevádzkovateľovi systému na zabezpečenie zmenového režimu.

Zmluvné strany sa dohodli, že podpísanie akceptačného protokolu je Úrad povinný vykonať najneskôr do 5 dní odo dňa jeho predloženia zo strany Prevádzkovateľa systému, alebo v tejto lehote vytknúť Prevádzkovateľovi systému vady za ktoré zodpovedá Prevádzkovateľ systému a ktoré bránia riadnemu používaniu technického zariadenia a/alebo softvéru. V prípade, ak nedôjde zo strany Úradu k podpisu akceptačného protokolu v stanovenej lehote alebo vytknutiu vady pre ktorú nie je možné akceptačný protokol podpísať, platí, že deň uvedený v akceptačnom protokole je dňom zapojenia koncového zariadenia na centrálny systém evidencie poplatkov, aj keď nedošlo k podpisu tohto akceptačného protokolu zo strany Úradu, pokiaľ sa nepreukáže opak. Platný akceptačný protokol sa stáva neoddeliteľnou súčasťou tejto Zmluvy.

## **3. Práva a povinnosti strán pri poskytovaní služby**

Prevádzkovateľ systému je povinný prevádzkovať technické vybavenie, ktoré pozostáva z koncových technických zariadení a príslušenstva, zabezpečovať servis, opravy a údržbu technických zariadení, aktualizáciu SW/HW pri zmene všeobecne záväzných právnych predpisov a podporu prevádzky IS PEP na vlastné náklady a nebezpečenstvo. Zároveň je povinný zabezpečovať zmenové požiadavky Úradov a režim vracania poplatkov a preplatkov.

Úrad je povinný poskytnúť Prevádzkovateľovi systému potrebnú súčinnosť nevyhnutnú na zabezpečenie a poskytnutie služby eKolok.

Úrad je povinný spotrebovať Potvrdenie o úhrade poplatku (eKolok) v Module správy poplatkov bezprostredne po prijatí podania. V prípade, že Úrad prijme Potvrdenie o úhrade poplatku (eKolok zakúpený na pošte), je povinný vybrať službu a overiť správnosť sumy. Za správnosť výberu služby je zodpovedný Úrad. V prípade, že poplatník uhradil poplatok prostredníctvom platobného predpisu je Úrad povinný overiť jeho úhradu v Module správy poplatkov a službu alebo úkon môže poskytnúť len v prípade, že je platobný predpis uhradený (v Module správy poplatkov má zelený príznak) .

### **3.1 Číselník a katalóg služieb**

Agendový správca Úradu je povinný v prípade potreby zmeny v katalógu služieb z dôvodov, ktoré nespočívajú v legislatívnej zmene sadzobníka poplatkov, ale aj pri zmene, ktorá vyplýva z legislatívnej zmeny oboznámiť o tejto skutočnosti agendového správcu Prevádzkovateľa systému najneskôr 10 pracovných dní pred požadovaným nadobudnutím účinnosti zmeny. V prípade urgentnej zmeny, doplnenia alebo opravy katalógu služieb je možné po vzájomnej dohode túto lehotu skrátiť.

Agendový správca Prevádzkovateľa systému zreviduje požiadavku a po vzájomnom odsúhlasení správnosti údajov s agendovým správcom Úradu bude požiadavka zapracovaná. O zapracovaní zmien služieb na technických zariadeniach systému eKolok, informuje agendový správca Prevádzkovateľa systému Agendového správcu Úradu minimálne 1 pracovný deň pred nadobudnutím platnosti.

Úrad zodpovedá za správnosť, úplnosť a aktuálnosť špecifikácie služieb (číselníky), ktoré budú nakonfigurované v katalógu služieb na príslušnom technickom zariadení a v prípade zmeny kontaktnej osoby za oblasť poplatkov a služieb na Úrade zodpovedá za nahlásenie tejto zmeny agendovému správcovi Prevádzkovateľa systému. Prevádzkovateľ systému sa zaväzuje na požiadanie Úradu operatívne aktualizovať katalóg služieb na kiosku.

### **3.2 Prevádzka technických zariadení**

Úrad je povinný umožniť na žiadosť Prevádzkovateľa systému, resp. jeho zmluvnej organizácie prístup do jeho priestorov, a to aj počas nestránkových dní (hodín) na vykonanie nevyhnutného servisu zariadení a inštalácie softvéru.

Prístup na Úrady bude povolený pre Prevádzkovateľa systému a jeho oprávnených subdodávateľov. Pracovníci oprávnených osôb, ktorí vykonávajú manipuláciu s hotovosťou sú oprávnení vstúpiť do objektu Úradu so zbraňou. Tieto osoby sú povinné preukázať sa oprávnením od Prevádzkovateľa systému pri vstupe do budovy Úradu, riadiť sa pokynmi príslušného zamestnanca Úradu a dodržiavať prevádzkové, bezpečnostné predpisy Úradu. Za činnosť subdodávateľov zodpovedá v plnom rozsahu Prevádzkovateľ systému. Zoznam oprávnených osôb poskytne na vyžiadanie Prevádzkovateľ systému príslušnému Úradu.

Úrad sa zaväzuje zabezpečiť prístup oprávnených osôb prevádzkovateľa systému, resp. jeho zmluvných dodávateľov do svojich priestorov na vykonanie nevyhnutných servisných služieb potrebných pri nasadení a prevádzke služby eKolok minimálne v nasledovnom rozsahu:

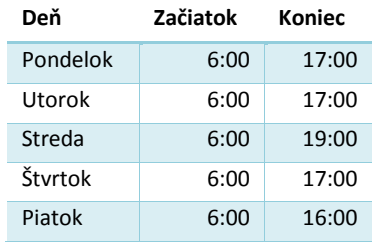

pričom Prevádzkovateľ systému oznámi svoj príchod Úradu 5 hodín vopred.

Úrad sa zaväzuje poskytovať súčinnosť prostredníctvom kontaktných osôb tak, aby bolo možné:

- počas stránkových hodín Úradu bezodkladne reagovať na žiadosť operátora Servicedesku Prevádzkovateľa systému o vizuálnu kontrolu koncového zariadenia,
- mimo stránkových hodín Úradu ale v čase uvedenom v tabuľke v bode týchto obchodných podmienok do 4 hodín reagovať na žiadosť operátora Servicedesku Prevádzkovateľa systému o vizuálnu kontrolu koncového zariadenia,
- počas stránkových hodín Úradu bezodkladne poskytnúť informácie o prevádzkovom prostredí (napr. elektrickej energie a pod.) a zo stavového riadku koncového zariadenia,
- mimo stránkových hodín Úradu ale v čase uvedenom v tabuľke v bode týchto obchodných podmienok do 4 hodín poskytnúť informácie o prevádzkovom prostredí (napr. elektrickej energie a pod.) a zo stavového riadku koncového zariadenia,
- sprístupniť koncové zariadenie servisným zamestnancom Prevádzkovateľa systému alebo jeho subdodávateľom, a to v čase a v rozsahu definovanom v bode. týchto obchodných podmienok, za predpokladu že Prevádzkovateľ systému alebo ním poverený subdodávateľ aspoň 5 hodín vopred nahlási svoj príchod.

V prípade neposkytnutia tejto súčinnosti a následne spôsobenia neschopnosti Prevádzkovateľa systému plniť dohodnuté záväzky v požadovanom rozsahu sa doba, počas ktorej neplnenie tohto záväzku trvá, nepovažuje za dobu neplnenia si záväzkov Prevádzkovateľa systému.

Úrad je povinný nahlásiť bezodkladne každú zmenu – údaj o kontaktnej osobe na Mieste v sieti Prevádzkovateľovi systému. V prípade nesplnenia si tejto povinnosti a následne spôsobenie neschopnosti Prevádzkovateľa systému plniť dohodnuté záväzky v požadovanom rozsahu sa doba, počas ktorej neplnenie tejto povinnosti trvá, nepovažuje za dobu neplnenia si záväzkov Prevádzkovateľa systému.

Úrad v záujme efektívneho vybavenia služieb môže zabezpečiť poučenie a predvedenie ovládania nainštalovaných technických zariadení na základe požiadavky žiadateľa/poplatníka.

Poučovacia povinnosť Úradu zahŕňa povinnosť informovania žiadateľa/poplatníka o stave eKolku a možnostiach jeho vrátenia, pričom eKolky sú vracané prostredníctvom Prevádzkovateľa systému.

Úrad je povinný nepretržite ponechať samoobslužný kiosk zapojený v elektrickej sieti.

Úrad je povinný starať sa o to, aby na technickom zariadení nevznikla škoda a je povinný oznámiť Prevádzkovateľovi systému bez zbytočného odkladu potreby opráv, ktoré má Prevádzkovateľ systému vykonať. Pri porušení tejto povinnosti zodpovedá Úrad za škodu tým spôsobenú. Úrad nezodpovedá za poškodenie inštalovaného technického zariadenia akoukoľvek treťou osobou, ak s prihliadnutím na všetky okolnosti prípadu nemohol ani s vynaložením odbornej starostlivosti akú od neho možno spravodlivo očakávať, zabrániť takémuto konaniu tretej osoby.

Úrad zodpovedá za akúkoľvek stratu, odcudzenie alebo inú neoprávnenú manipuláciu s hotovosťou, ktorú vyinkasoval od poplatníka prostredníctvom SW pokladne, ktorú je povinný odviesť na účet Prevádzkovateľa systému podľa týchto obchodných podmienok.

#### **3.3 Pracovné manuály a oboznamovanie**

Prevádzkovateľ systému je povinný zabezpečiť pre Úrad bezodplatne aktualizáciu všetkých informačných a pracovných manuálov súvisiacich so službou eKolok.

Určení zamestnanci Úradu sú povinní sa s aktualizovanými pracovnými materiálmi oboznámiť.

## **4. Spracúvanie osobných údajov**

Osobné údaje môžu byť spracúvané len v súlade s Nariadením Európskeho parlamentu a Rady (EÚ) 2016/679 z 27. apríla 2016 o ochrane fyzických osôb pri spracúvaní osobných údajov a o voľnom pohybe takýchto údajov, ktorým sa zrušuje smernica 95/46/ES (všeobecné nariadenie o ochrane údajov, ďalej len "Nariadenie GDPR") a zákonom č. 18/2018 Z. z. o ochrane osobných údajov a o zmene a doplnení niektorých zákonov v znení neskorších predpisov (ďalej len "zákon o ochrane osobných údajov") za účelom plnenia úloh spojených so službou eKolok.

Prevádzkovateľ systému a MF SR spracúvajú osobné údaje ako spoloční prevádzkovatelia. Úprava práv a povinností pri zabezpečení ochrany osobných údajov a ochrany práv dotknutých osôb pri spracúvaní ich osobných údajov je definovaná v samostatnej zmluve uzatvorenej medzi týmito prevádzkovateľmi.

Prevádzkovateľ systému – spracúva osobné údaje dotknutých osôb v rámci služby eKolok, a to je identifikácia platiteľa úhrady správnych a súdnych poplatkov realizovanej prevádzkovateľom systému prostredníctvom centrálneho systému evidencie a zúčtovania súdnych a správnych poplatkov v zmysle novely zákona č. 145/1995 Z. z. o správnych poplatkoch v znení neskorších predpisov a zákona č. 71/1992 Zb. o súdnych poplatkoch a poplatku za výpis z registra trestov v znení neskorších predpisov, pričom zber osobných údajov prebieha v konkrétne vymedzených situáciách za účelom zamedzenia podvodnému konaniu (napr. neoprávnenému požadovaniu vyplatenia finančnej sumy), a tým pádom aj k zamedzeniu finančných operácií, ktoré by poškodzovali finančné záujmy štátu.

Rovnako tak plní svoje povinnosti vo vzťahu k výkonu práv dotknutej osoby ustanovených v Nariadení GDPR, najmä práva na informácie, na prístup k osobným údajom, na opravu, na vymazanie (zabudnutie), na obmedzenie spracúvania, na prenosnosť údajov, práva namietať, práva nepodliehať automatizovanému rozhodovaniu vrátane profilovania, schvaľuje prístupy a priraďuje rozsah práv dotknutým osobám v rámci IS PEP.

MF SR – plní svoju informačnú povinnosť vo vzťahu k dotknutým osobám, plní svoje povinnosti týkajúce sa bezpečnosti osobných údajov a pri preukazovaní splnenia povinností v rámci auditu ochrany osobných údajov. Dotknutými osobami, ktorých osobné údaje sú v rámci poskytovania služby eKolok spracúvané, sú:

- fyzické osoby poplatníci a osoby, ktoré vykonávajú úhradu správneho alebo súdneho poplatku alebo vopred zakúpeného kreditu (tzv. eKolku) za účelom úhrady správneho alebo súdneho poplatku,
- fyzické osoby zamestnanci orgánov verejnej moci, ktoré pristupujú do technického zariadenia za účelom spracovania úhrady správneho poplatku alebo súdneho poplatku.

Doba uchovávania podľa čl. 13 ods. 2 písm. a) Nariadenia GDPR, resp. podľa čl. 14 ods. 2 písm. a) Nariadenia GDPR je doba uchovávania vymedzená všeobecným predpisom, ktorým je zákon č. 395/2002 Z. z. o archívoch a registratúrach a o doplnení niektorých zákonov v spojení s registratúrnymi poriadkami spoločných prevádzkovateľov. V súlade s týmto predpisom je doba uchovávania osobných údajov v rámci služby eKolok 10 rokov od ich poskytnutia.

Spoloční prevádzkovatelia prijmú primerané technické a organizačné opatrenia s cieľom zaistiť úroveň bezpečnosti, vrátane ochrany pred neoprávneným spracúvaním osobných údajov, nezákonným spracúvaním osobných údajov, náhodnou stratou osobných údajov, výmazom osobných údajov alebo poškodením osobných údajov.

Spoloční prevádzkovatelia sa zaväzujú spracúvať osobné údaje dotknutých osôb len za tým účelom, takými prostriedkami a takým spôsobom, aby nebola ohrozená dôvernosť, integrita a dostupnosť spracúvaných osobných údajov. Osobné údaje, s ktorými sa oboznámia, nevyužijú pre vlastnú potrebu a budú o nich zachovávať mlčanlivosť. Spracúvané osobné údaje nezverejnia, nesprístupnia ich nepovolanej osobe, neuskutočnia ich cezhraničný prenos a neposkytnú ich tretej strane s výnimkou sprostredkovateľov a ich subdodávateľov zodpovedných za podporu prevádzky služby eKolok za podmienok dohodnutých nižšie, ani ich iným spôsobom nebudú spracúvať najmä usporadúvať, štrukturovať, uchovávať, meniť, vyhľadávať, prehliadať, využívať, poskytovať, preskupovať, kombinovať, obmedzovať alebo vymazávať, ak to nesúvisí s účelom spracúvania osobných údajov vymedzenom v tomto bode. Spoloční prevádzkovatelia po ukončení spracúvania osobných údajov tieto údaje vymažú a rovnako vymažú všetky existujúce kópie, ktoré obsahujú osobné údaje, ako aj všetky ich existujúce kópie a zálohy.

Spoloční prevádzkovatelia sa zaväzujú prijať nevyhnutné technické opatrenia na bezpečné uchovávanie spracúvaných osobných údajov v rámci vymedzených spracovateľských činností. Spoloční prevádzkovatelia sa zaväzujú prijať aj nevyhnutné personálne a organizačné opatrenia na bezpečné spracúvanie osobných údajov, pričom zabezpečia, aby sa osoby oprávnené spracúvať osobné údaje zaviazali, že zachovajú mlčanlivosť o informáciách, o ktorých sa v priebehu spracúvania dozvedeli. Spoloční prevádzkovatelia zodpovedajú za výber a poučenie oprávnených osôb, ktoré budú mať prístup k osobným údajom a na základe pokynu prevádzkovateľov ich budú spracúvať.

Spoloční prevádzkovatelia sa zaväzujú vykonať svoje povinnosti vo vzťahu k výkonu práv dotknutej osoby ustanovených v Nariadení GDPR, najmä práva na informácie, na prístup k osobným údajom, na opravu, na vymazanie (zabudnutie), na obmedzenie spracúvania, na prenosnosť údajov, práva namietať, práva nepodliehať automatizovanému rozhodovaniu vrátane profilovania, taktiež v prípade vybavovania žiadosti resp. sťažnosti dotknutej osoby. Informačný list spoločných prevádzkovateľov je dostupný na tejto adrese, ktorá zahŕňa aj kontakt na osobu, ktorej sa poskytuje súčinnosť: [https://www.posta.sk/subory/39953/informacny](https://www.posta.sk/subory/39953/informacny-list-k-sluzbe-ekolok.pdf)[list-k-sluzbe-ekolok.pdf.](https://www.posta.sk/subory/39953/informacny-list-k-sluzbe-ekolok.pdf)

Spoloční prevádzkovatelia sa zaväzujú poskytnúť si vzájomne informácie potrebné na preukázanie splnenia svojich povinností a poskytnúť si súčinnosť v rámci auditu ochrany osobných údajov a kontroly zo strany audítora, ktorého poveril prevádzkovateľ a pri prijímaní opatrení na základe žiadosti dotknutej osoby, pri zabezpečovaní plnenia povinností týkajúcich sa bezpečnosti osobných údajov a pri preukazovaní splnenia povinností v rámci auditu ochrany osobných údajov. Za týmto účelom sú povinní umožniť osobám, ktoré takýto audit alebo kontrolu vykonávajú, prístup k údajom a príslušnej dokumentácii.

Ak je pravdepodobné, že určitý typ spracúvania povedie k vysokému riziku pre práva a slobody fyzických osôb, spoloční prevádzkovatelia vykonajú posúdenie vplyvu na ochranu údajov. Zároveň sa zaväzujú sprístupniť všetky potrebné informácie a v primeranom rozsahu spolupracujú na vykonaní posúdenia vplyvu na ochranu osobných údajov, ako aj na vyhodnotení či sa spracúvanie uskutočňuje v súlade s posúdením vplyvu na ochranu údajov.

Spoloční prevádzkovatelia sa zaväzujú poskytnúť si vzájomnú súčinnosť pri plnení záväzkov voči dozornému orgánu, a to najmä pri predchádzajúcej konzultácií s dozorným orgánom, dodržiavanie všetkých pokynov a rád pre spracúvanie osobných údajov, ktoré poskytol dozorný orgán a pri výkone právomoci dozorného orgánu.

Spoloční prevádzkovatelia sú povinní viesť príslušné záznamy o spracovateľských činnostiach, ktoré vykonávajú v zmysle čl. 30 Nariadenia GDPR.

Spoloční prevádzkovatelia sú oprávnení zapojiť do spracovateľských činností v rámci služby eKolok ďalšiu osobu sprostredkovateľa/subdodávateľa až po vzájomnej dohode prevádzkovateľov. Súčasne sú povinní v zmluve alebo inom právnom úkone uložiť sprostredkovateľovi/subdodávateľovi rovnaké povinnosti týkajúce sa ochrany osobných údajov (účel, rozsah, spôsob a podmienky) ako sú ustanovené na prevádzkovateľa v Nariadení GDPR. Spoloční prevádzkovatelia si oznámia identifikačné údaje všetkých sprostredkovateľov/subdodávateľov, ktorí budú osobné údaje v ich mene spracúvať pred podpísaním zmluvného vzťahu so sprostredkovateľom/subdodávateľom. Sprostredkovatelia/ subdodávatelia môžu spracovávať osobné údaje v rámci služby eKolok len na základe písomných pokynov v zmysle čl. 28 Nariadenia GDPR.

Ak sa má spracúvanie uskutočniť v mene prevádzkovateľa, prevádzkovateľ využíva len sprostredkovateľov/subdodávateľov poskytujúcich dostatočné záruky na to, že sa prijmú primerané

technické, organizačné a personálne opatrenia tak, aby spracúvanie spĺňalo požiadavky Nariadenia GDPR a aby sa zabezpečila ochrana práv dotknutej osoby.

## **5. Prevádzková podpora a zodpovednosť za škodu, kontaktné osoby, interná kontrola**

Prevádzkovú podporu, vrátane nahlasovania porúch na zariadeniach a problémov spojených s prevádzkou softvéru poskytuje Prevádzkovateľ systému prostredníctvom helpdesku

- telefonicky na telefónnom čísle +421 48 437 89 97,
- e-mailom na [ekolky@slposta.sk](mailto:ekolky@slposta.sk) alebo
- nahlásením zo Servicedesku.

Prevádzková podpora je poskytovaná zamestnancom Úradu, príp. žiadateľom/poplatníkom.

Prevádzkovateľ systému sa zaväzuje počas celej doby platnosti týchto obchodných podmienok zabezpečiť prevádzkovú podporu prostredníctvom informačnej linky (helpdesku), ktorá bude počas pracovných hodín Úradu slúžiť na zabezpečenie prevádzkovej podpory a pomoci zamestnancom Úradu, príp. žiadateľom/poplatníkom, najmä v prípade problémov s dostupnosťou systému, vadami, funkcionalitami alebo pri vzniku iných problémov v súvislosti s vykonávaním a spracúvaním platieb poplatkov minimálne v kvalite určenej v Zmluve s MF SR.

Mimo prevádzkového času môžu poplatníci zanechať odkaz prostredníctvom odkazovej služby alebo poslať email na e-mailovú adresu ekolky@slposta.sk.

Prevádzkovateľ systému poskytuje prevádzkovú podporu aj z podnetu Servicedesku.

Reklamácie je Úrad oprávnený podávať prostredníctvom helpdesku:

- telefonicky na telefónnom čísle +421 48 437 89 97,
- e-mailom na [ekolky@slposta.sk.](mailto:ekolky@slposta.sk)

Reklamácia je podanie, ktorým Úrad uplatňuje zodpovednosť voči Prevádzkovateľovi systému za nefunkčnosť technického zariadenia a/alebo informačného systému poskytujúceho službu eKolok. Pre vylúčenie pochybností, sa pod reklamáciou rozumie len také podanie, ktoré spĺňa nasledovné náležitosti:

- a. pomenovanie/označenie podania, že sa jedná o reklamáciu,
- b. identifikácia reklamujúcej osoby,
- c. dostatočne určito stanovený predmet reklamácie,
- d. označenia dôkazov, preukazujúcich tvrdené skutočnosti, ktoré tvoria predmet reklamácie,
- e. adresa na oznámenie výsledku prešetrenia reklamácie.

Úrad je povinný k podanej reklamácii priložiť/zaslať označené dôkazy.

Momentom doručenia reklamácie sa začína reklamačné konanie.

Prevádzkovateľ systému je povinný reklamáciu vybaviť v lehote 30 dní. Táto lehota môže byť primerane predĺžená, a to z dôvodu neposkytnutia súčinnosti zo strany Úradu. V rámci reklamačného konania môže Prevádzkovateľ systému od Úradu požadovať ďalšie relevantné informácie potrebné na prešetrenie, pričom do lehoty na vybavenie reklamácie sa nezapočítava lehota potrebná na doplnenie týchto informácií. Výsledok (oznámenie) reklamačného konania oznamuje Prevádzkovateľ systému Úradu na adresu uvedenú v reklamácii. Prevádzkovateľ systému reklamáciu buď

- a. uzná (opodstatnená reklamácia),
- b. neuzná (neopodstatnená reklamácia),
- c. uzná čiastočne (čiastočne uznaná reklamácia).

V prípade ak dôjde k porušeniu povinnosti vyplývajúcej z tohto článku obchodných podmienok, je porušujúca strana povinná nahradiť škodu tým spôsobenú druhej strane, ibaže preukáže, že porušenie povinnosti bolo spôsobené okolnosťami vylučujúcimi zodpovednosť. Obidve strany sú povinné vyvinúť maximálne úsilie k predchádzaniu škodám a na minimalizáciu vzniknutých škôd.

Žiadna zo strán nezodpovedá za škodu, ktorá vznikla v dôsledku vecne nesprávneho alebo inak chybného zadania, ktoré obdržala od druhej strany.

Prevádzkovateľ systému a Úrad si určia kontaktné osoby pre stanovené oblasti súvisiace s poskytovaním služby eKolok. Zoznam kontaktných osôb tvorí prílohu Zmluvy. Zmenu kontaktnej osoby musí dotknutá strana oznámiť bez zbytočného odkladu druhej strane a je účinná doručením písomného oznámenia druhej strane bez potreby vyhotovovania dodatku k Zmluve.

V Module správy poplatkov je možné vygenerovať výkaz spotreby pre každý Úrad podľa zadaného časového kritéria, tzn. celkovú sumu spotrebovaných eKolkov. Každý Úrad si prostredníctvom svojich interných postupov vykonáva internú kontrolu súladu medzi výkazom spotreby a spoplatnenými službami (úkony a konania poskytované Úradom) a porovná spoplatnené služby (úkony a konania poskytované Úradom) s výkazom. V prípade, ak Úrad zistí rozdiel, postupuje podľa interných postupov Úradu. Prevádzkovateľ systému nezodpovedá za kontrolu spotrebovaných eKolkov zamestnancami Úradu a za zistené rozdiely. Za kontrolu spotrebovaných eKolkov zamestnancami Úradu a za zistené rozdiely zodpovedá Úrad.

## **6. Záverečné ustanovenia**

Tieto obchodné podmienky sú záväzné pre Prevádzkovateľa systému a dotknuté Úrady. Prevádzkovateľ systému je oprávnený kedykoľvek s predchádzajúcim písomným súhlasom MF SR zmeniť alebo úplne nahradiť obchodné podmienky, a to aj bez súhlasu Úradu. Zmluvné strany sa dohodli, že zmenené/nové obchodné podmienky budú uverejnené na [www.posta.sk](http://www.posta.sk/) a na webovej stránke MF SR a stávajú sa záväzné dňom nadobudnutia ich účinnosti, nie však skôr ako budú uverejnené na webovej stránke MF SR.

Tieto obchodné podmienky nadobúdajú účinnosť dňom 31.10.2020.

Pri zmene a doplnení týchto obchodných podmienok je vydávané ich úplné znenie so zapracovanými zmenami, ktoré nahrádzajú obchodné podmienky, ktoré nadobudli účinnosť dňa

15. apríla 2014 13. októbra 2014 4. februára 2015.

### **Príloha č. 2 k Zmluve o umiestnení, prevádzkovaní technického vybavenia a o zapojení do centrálneho systému evidencie poplatkov**

## **Oznámenie prevádzkovateľa systému o pridelení koncových zariadení úradu a o stanovení predbežného harmonogramu zapojenia úradu do systému**

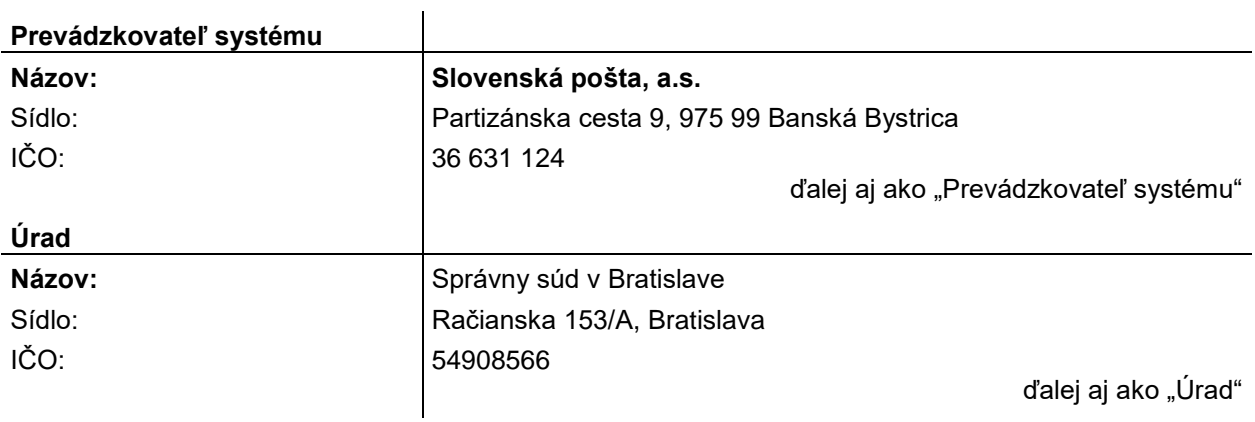

**1.** Po posúdení Žiadosti o zapojenie úradu do centrálneho systému evidencie poplatkov zo dňa 21.04.2023 prevádzkovateľ vydal toto oznámenie o pridelení koncových zariadení úradu a o stanovení predbežného harmonogramu zapojenia úradu do systému pre určené miesto umiestnenia koncového zariadenia.

#### **2. Miesto pre umiestnenie koncového zariadenia:** názov, miesto umiestnenia koncového zariadenia

*Správny súd v Bratislave, Račianska 153/A, Bratislava*

### **3. Špecifikácia pridelených koncových zariadení:**

koncové zariadenia

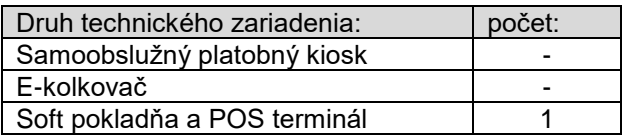

príslušenstvo

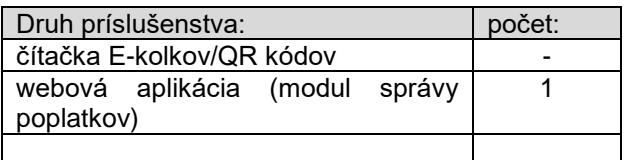

### **Príloha č. 2 k Zmluve o umiestnení, prevádzkovaní technického vybavenia a o zapojení do centrálneho systému evidencie poplatkov**

## **4. Predbežný harmonogram zapojenia úradu**

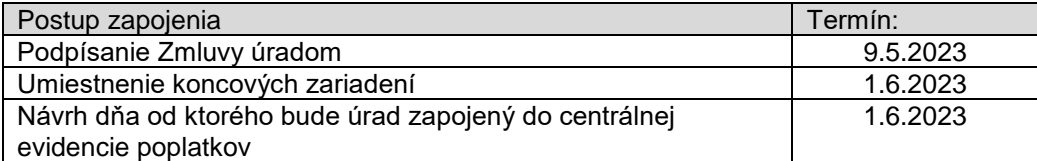

Za Prevádzkovateľa systému:

V Bratislave, dňa 2.5.2023

.........................................................................

Mgr. Kristína Nagyová-vedúca OES,SP, a.s.

## **Príloha č. 3**

## **k Zmluve o umiestnení, prevádzkovaní technického vybavenia a o zapojení do centrálneho systému evidencie poplatkov**

### **TECHNICKÁ PRIPRAVENOSŤ ÚRADU NA INŠTALOVANIE TECHNICKÉHO ZARIADENIA - POŽIADAVKY NA MIESTO INŠTALÁCIE**

#### **Minimálne priestorové a technické podmienky zapojenia do centrálneho systému evidencie poplatkov**

### **Samoobslužný platobný kiosk**

- 1. Technické požiadavky
	- Kiosk môže byť umiestnený len v interiéri
	- prevádzková teplota 15°C až 35°C, vlhkosť prostredia do 50%
	- voľný prístup ku kiosku v miestnosti pre verejnosť
	- inštalačný priestor pre kiosk, š. 800mm x h. 650mm
	- operačný priestor pre klienta, cca. 1500mm x 1500mm
	- pre demontáž zadného krytu zariadenia je potrebný priestor 50 cm za kioskom
	- pevná betónová podlaha s možnosťou ukotvenia (v mieste kotvenia nemôžu byť inžinierske siete v podlahe, napr. podlahové kúrenie, rozvod vody, rozvody elektriny, ...)
	- dostupný prívod elektriky 230 V v zásuvke, zásuvka má mať samostatné istenie v elektrickom rozvádzači objektu v zmysle platných noriem, požadovaná veľkosť ističa 10 A, odporúčame používať zásuvku, ku ktorej nie je priamy prístup verejnosti, resp. zabezpečiť, aby nebola používaná na iné účely ako napájanie kiosku, ideálne umiestnenie zásuvky je na mieste na stane vo výške 30 cm od podlahy za predpokladaným chrbtom kiosku
	- dostatočné pokrytie signálom EDGE/3G
	- transportné cesty (kiosk sa zmestí cez všetky dvere, schody, ...) rozmery kiosku pre účel transportných trás je 170 x 60 x 50 cm
	- svetelné podmienky na displej zariadenia nesmie dopadať silné svetlo, napr. slnečné žiarenie (zníži sa tým čitateľnosť displeja)
	- Každý PC, kde bude pripojená čítačka QR kódov má voľný 1 USB port
- 2. Bezpečnostné požiadavky
	- Dostatočná vzdialenosť od vchodových dverí (zabránenie odvlečeniu)
	- Priestor vhodne vybraný pre dosiahnutie fyzickej bezpečnosti a ochranu pred prípadnými živelnými pohromami.
	- V prípade inštalácie EZS (elektronický zabezpečovací systém) na kiosk:
	- možnosť pevného elektrického pripojenia na 230V (inštalačná elektrikárska krabica na stene kde sa elektrický prípoj EZS upevní skrutkou na svorkovnicu), nie flexi prívod (zástrčka/zásuvka)
	- Ak nebude možné inštalovať zariadenia EZS na telo kiosku, možnosť inštalácie na stenu budovy vedľa KIOSKU. Jedná sa o:
		- ústredňa EZS (plechová krabica rozmeru 30x30cm)
			- klávesnica (plechová krabica 10 x 15 cm).
- 3. Organizačné požiadavky
	- presná adresa úradu (plný názov úradu, ulica, popisné číslo, mesto, PSČ)
	- prístup na miesto inštalácie v nestránkové dni a hodiny (dotácia, servis)
	- prístup na miesto inštalácie pre servisné spoločnosti
	- prístup na miesto inštalácie pre pracovníkov bezpečnostnej služby vykonávajúcich servis a dotáciu/odvod hotovosti do/zo zariadenia so zbraňou
	- povolenie na stavebné úpravy ukotvenie Kiosku (ukotvenie do podlahy potreba navŕtania otvorov)
	- kontaktná osoba na úrade vedúci zamestnanec príslušného úradu meno, priezvisko, t.č.
	- zástupca kontaktnej osoby na úrade meno, priezvisko, t.č.
	- Zamestnanec technickej podpory pre daný úrad meno, priezvisko, t.č.
	- stránkové hodiny jednotlivo za každý deň
	- pracovné hodiny jednotlivo za každý deň (čas kedy sú zamestnanci na úrade ale úrad nie je prístupný pre verejnosť)
	- povolenie na vykonanie fotodokumentácie o Kiosku
- prístup do rozvodnej skrine v objekte úradu, z ktorého je Kiosk napájaný elektrickou energiou
- povolenie na parkovanie v bezprostrednej blízkosti vchodu do úradu pre servisnú spoločnosť počas inštalácie Kiosku
- preveriť možnosť umiestnenia návodu na použitie kiosku formát (veľkosť) návodu, spôsob ukotvenia návodu pre každú úrad osobitne
	- 1. Možnosti umiestnenia návodu na úrade:
		- A. Návod s rozmerom A1 (594x841)
		- B. Návod s rozmerom A3 (297x 420)
	- 2. Spôsob ukotvenia návodu:
		- A. Navŕtaním do steny
		- B. Iná možnosť
- zabezpečiť inštaláciu návodu na príslušnom úrade
- zabezpečiť polepy (nálepkami) kioskov ešte pred ich distribúciou na miesta určenia
- 4. Fotodokumentácia
- Fotodokumentácia miesta inštalácie pred inštaláciou a po inštalácii
- 5. Kapacitné požiadavky pre samoobslužný platobný kiosk

Ak na Mieste v sieti ešte nie je umiestnený a Miesto v sieti je adresou, na ktorej sídli žiadateľ (žiadatelia), ktorých predpokladaný kumulatívny výber poplatkov je viac ako 50.000 EUR za mesiac.

Ak na Mieste v sieti je už minimálne 1 kiosk umiestnený, tak Prevádzkovateľ systému požiada kontaktnú osobu na Ministerstve financií Slovenskej republiky o schválenie žiadosti o umiestnenie ďalšieho kiosku, ktorú dostal od žiadateľa (úradu).

## **eKOLKOVAČ**

eKolkovač sa inštaluje v prípadoch, ak v mieste v sieti nie je technické zariadenie pripojené na GovNet.

Technické požiadavky:

- Priestor na prácu s E-kolkovačom, cca 500x1000 mm
- Miesto na stole cca. 500x500 mm
- 3x Elektrická zásuvka (počítač, monitor, tlačiareň)

### **SW pokladňa**

SW pokladňa sa inštaluje na pokladňu úradu, resp. obslužné miesto, ktoré je oprávnené prijímať platby od poplatníka a má k dispozícii technické zariadenie s pripojením na GovNet - min. jedna na každý úrad. Pozn. na úradoch kde je kiosk, slúži ako záložné riešenie. Súčasťou dodávky SW pokladne je aj periférne zariadenie - POS terminál.

Technické požiadavky:

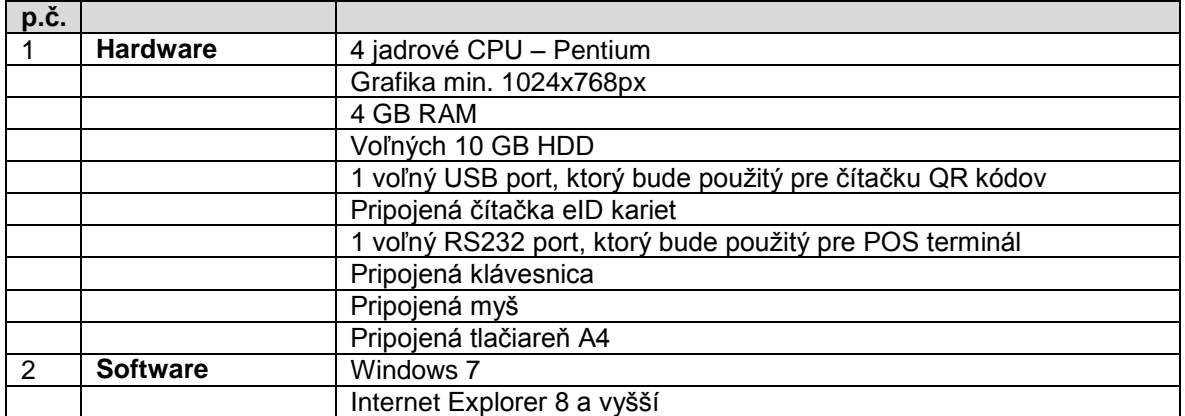

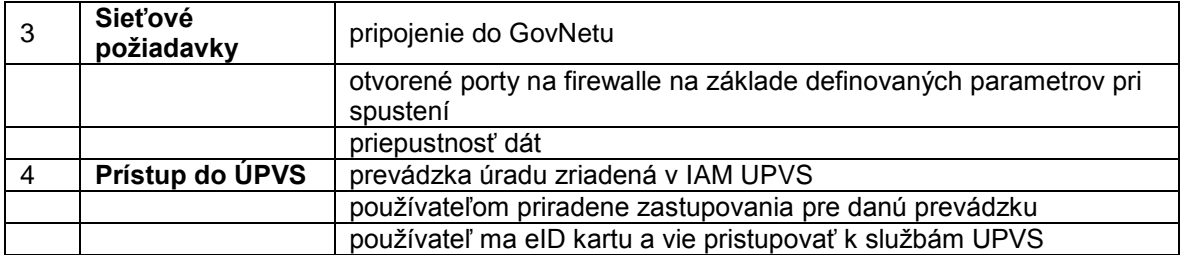

## **Modul správy poplatkov**

Každý úrad bude mať nainštalovaný informačný systém Modul správy poplatkov. Minimálne HW a SW konfigurácie:

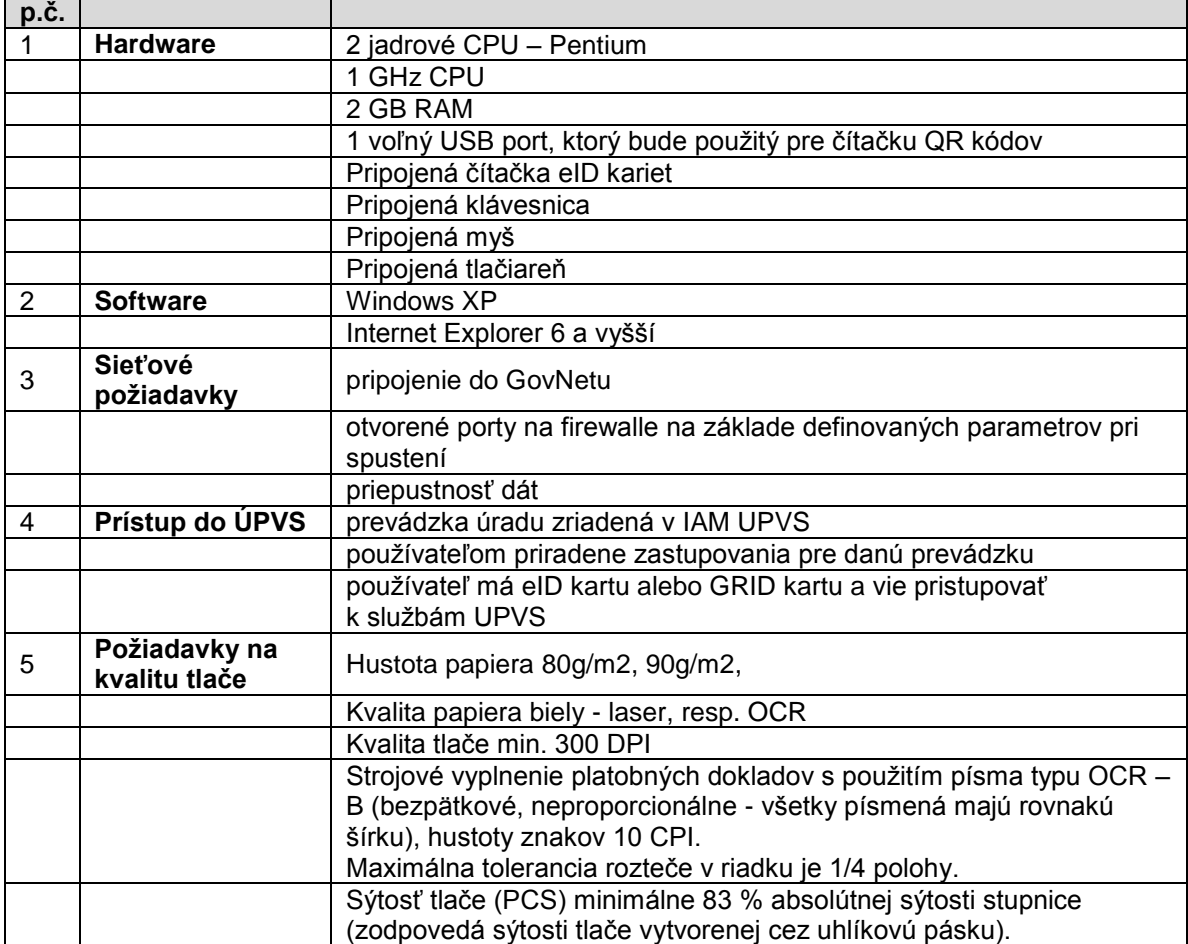

## **Príloha č. 4 k Zmluve o umiestnení, prevádzkovaní technického vybavenia a o zapojení do centrálneho systému evidencie poplatkov**

# **KONTAKTNÉ OSOBY**

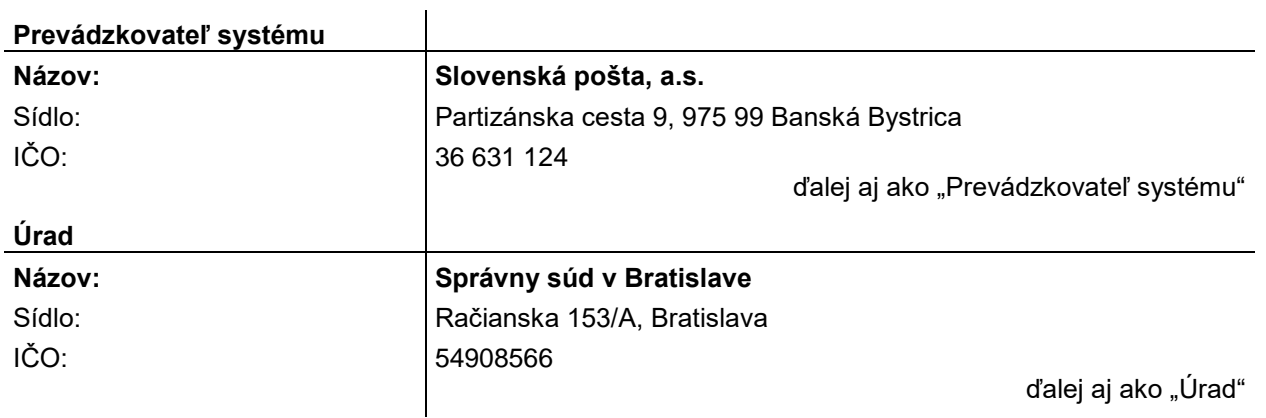

## **Kontaktná osoba za Prevádzkovateľa systému:**

#### **vo veciach zmluvných a poskytnutia informácií**

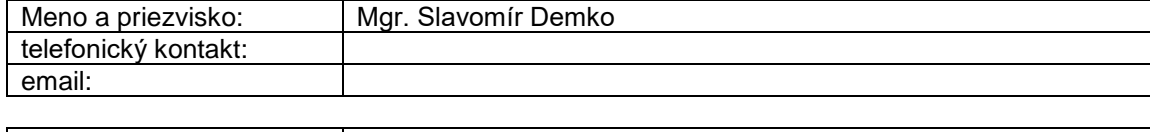

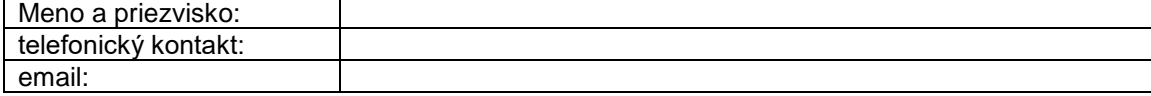

### **vo veciach prevádzkových HW/SW/aplikácie:**

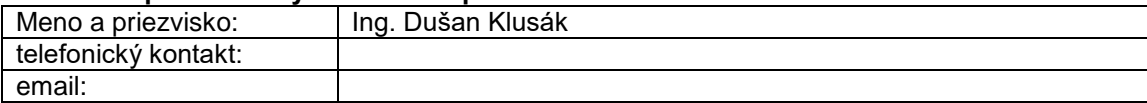

### **ostatné prevádzkové veci (správa budov, umiestnenie):**

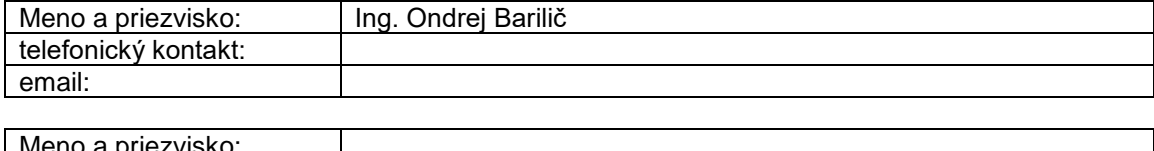

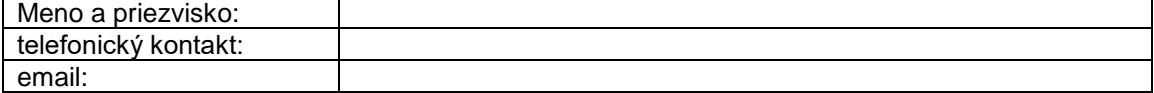

#### **oblasť poplatkov a služieb na úrade:**

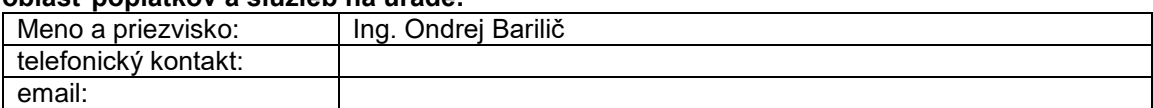

# **Kontaktná osoba za Úrad:**

### **vo veciach zmluvných**

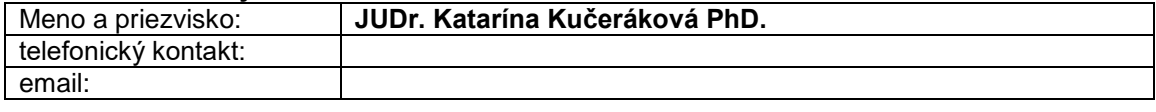

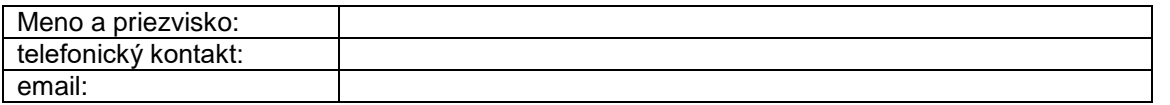

#### vo veciach prevádzkových HW/SW/aplikácie:

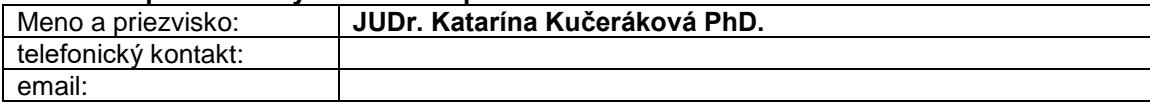

#### ostatné prevádzkové veci (správa budov, umiestnenie):

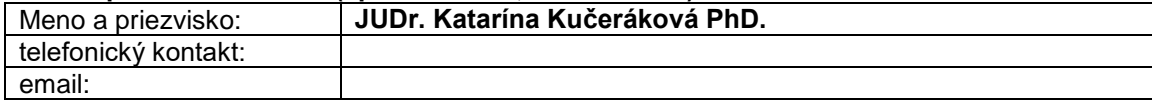

#### oblasť poplatkov a služieb na úrade:

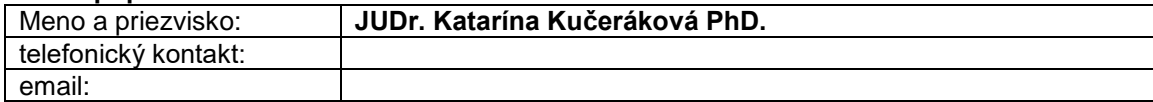

## **Iné:** (vypĺňajte len v prípade potreby) Kontaktná osoba za Prevádzkovateľa systému:

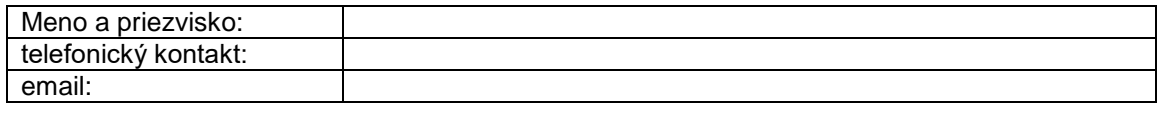

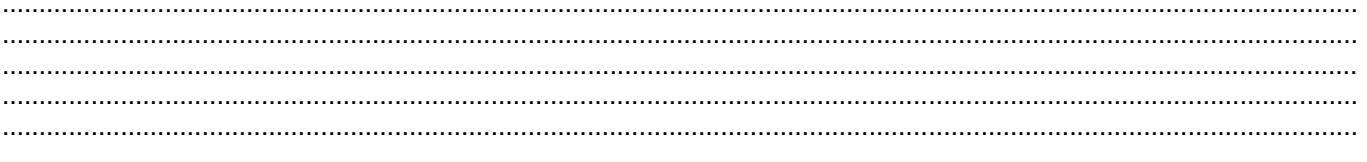

## Kontaktná osoba za Úrad:

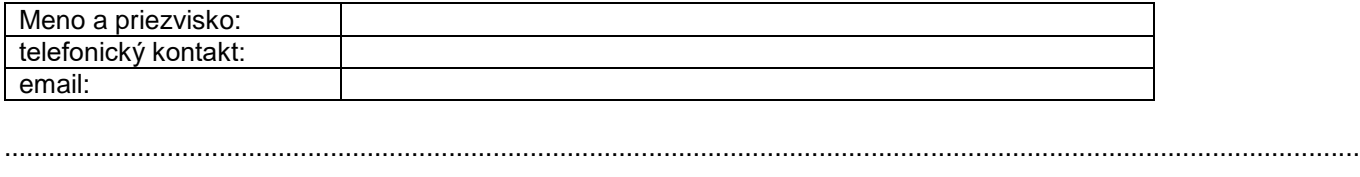

Za Úrad:  Za Prevádzkovateľa systému: 

Meno: JUDr. Katarína Kučeráková PhD. Funkcia : riaditeľ správy súdu

Meno: Mgr. Kristína Nagyová Funkcia: vedúca odboru elektronických služieb

## **Príloha č. 5**

# **k Zmluve o umiestnení a prevádzkovaní technického vybavenia a o zapojení do centrálneho systému evidencie poplatkov**

## **POŽIADAVKA**

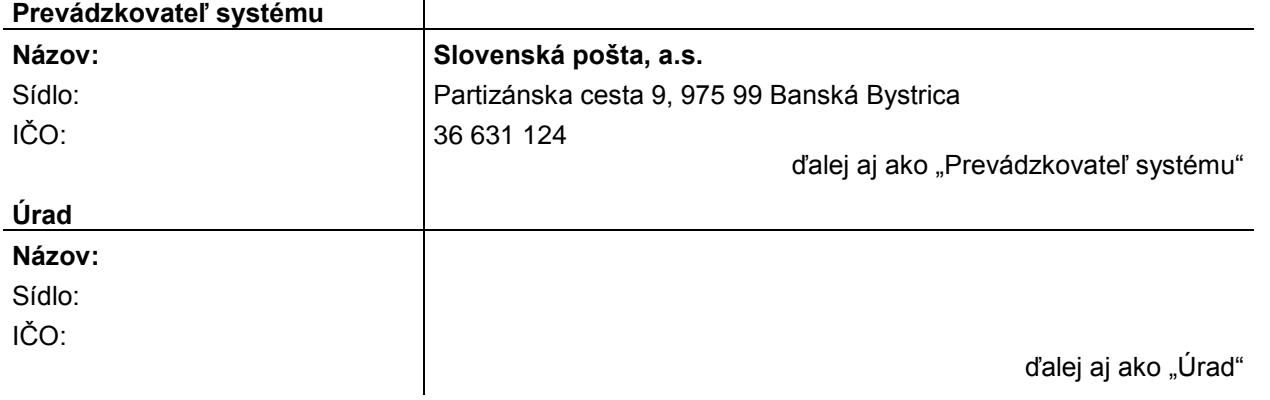

1. Miesto pre umiestnenie koncového zariadenia (názov, miesto umiestnenia koncového zariadenia):

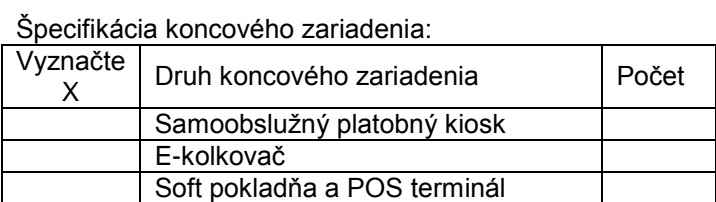

 $\mathbf{r}$ 

2. Miesto pre umiestnenie koncového zariadenia (názov, miesto umiestnenia koncového zariadenia):

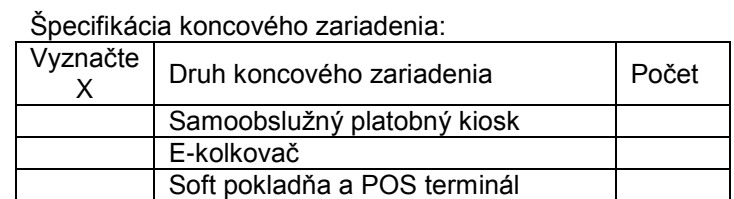

3. Miesto pre umiestnenie koncového zariadenia (názov, miesto umiestnenia koncového zariadenia):

Špecifikácia koncového zariadenia:

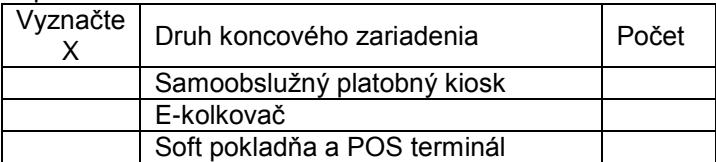

4. Iné:

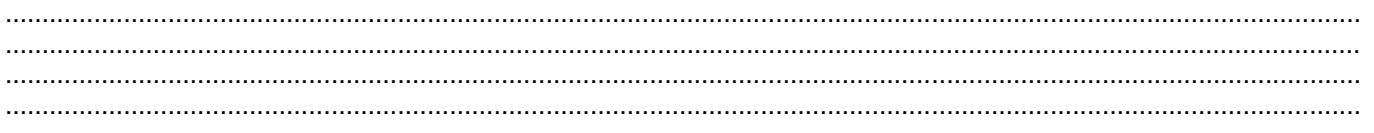

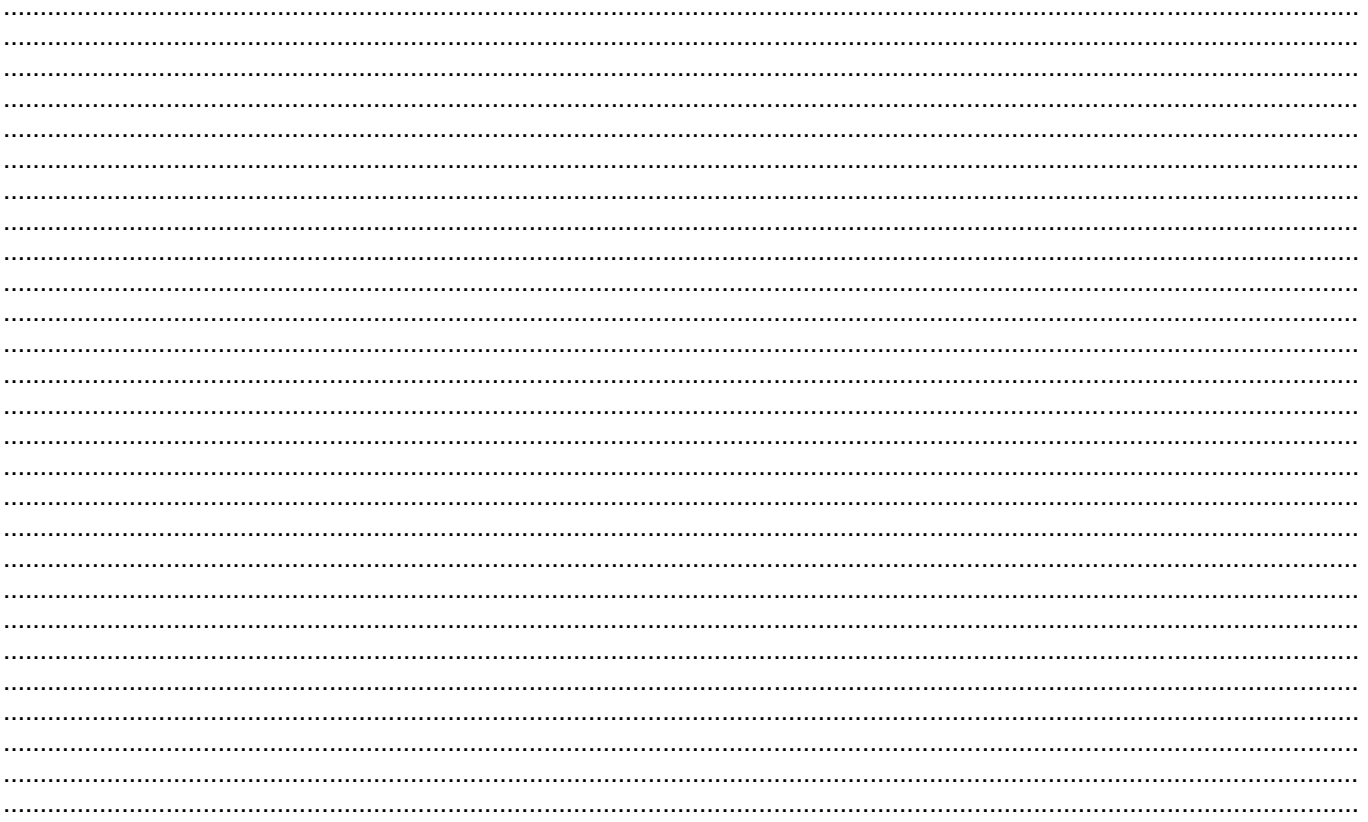

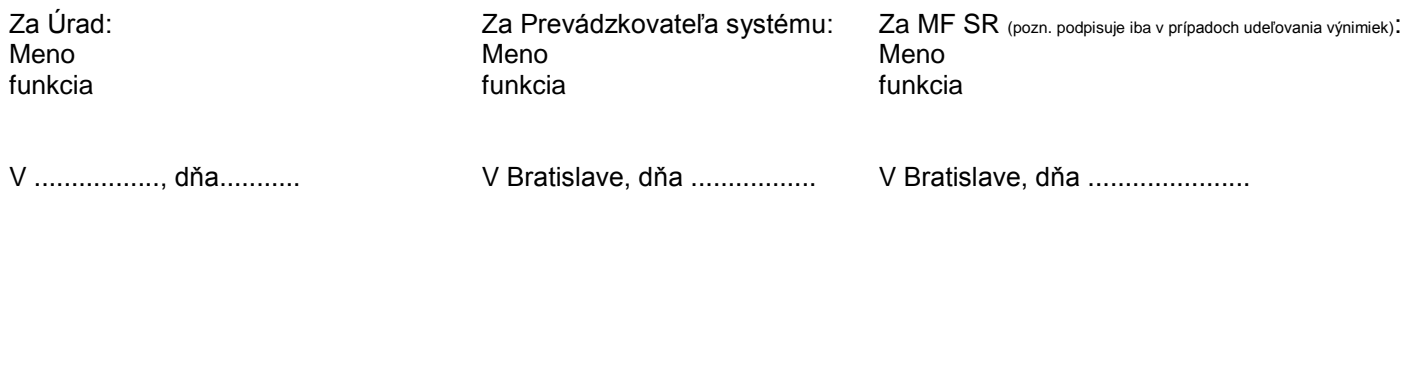

## **Príloha č. 6 k Zmluve o umiestnení, prevádzkovaní technického vybavenia a o zapojení do centrálneho systému evidencie poplatkov**

# **AKCEPTAČNÝ PROTOKOL - vzor**

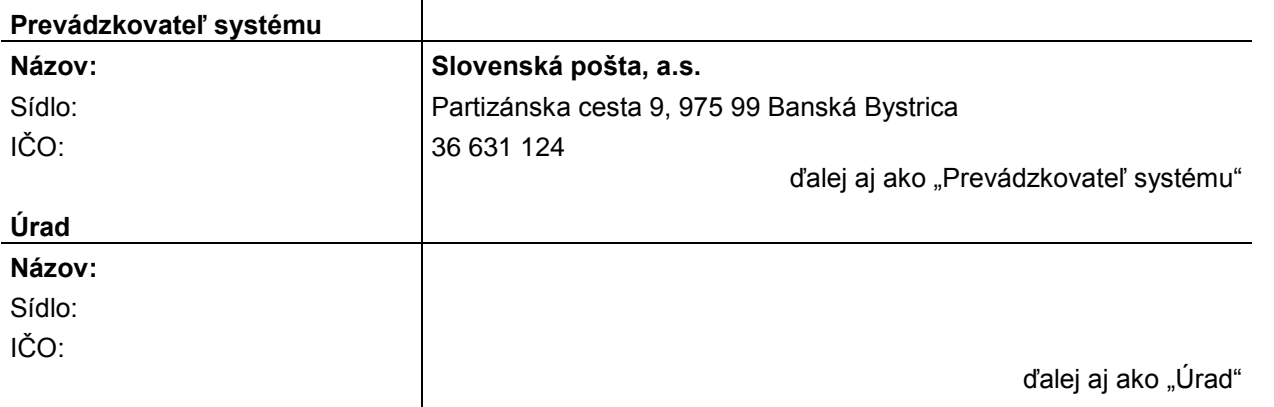

# **A. TECHNICKÁ ČASŤ**

## **1. Špecifikácia vykonávaného úkonu:**

- □ Inštalácia technického zariadenia
- □ Odinštalovanie technického zariadenia
- □ Servis technického zariadenia na mieste v sieti

#### **2. Miesto pre umiestnenie koncového zariadenia:** názov, miesto umiestnenia koncového zariadenia

### **3. Špecifikácia technického vybavenia:**

koncové zariadenia

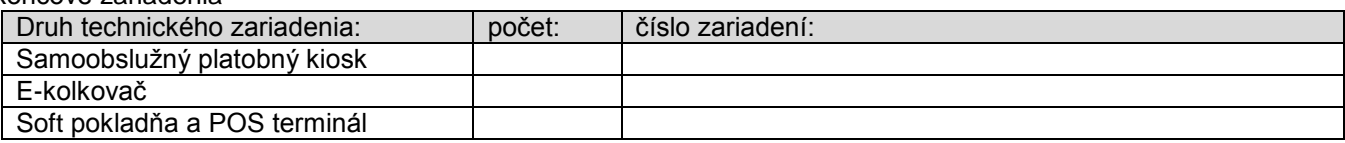

príslušenstvo

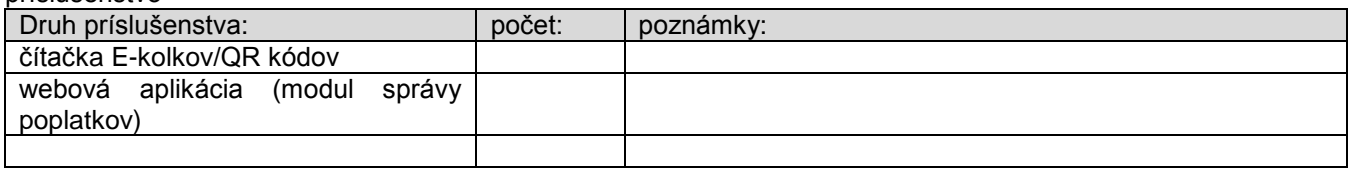

## **4. Zapojenie do systému centrálnej evidencie poplatkov:**

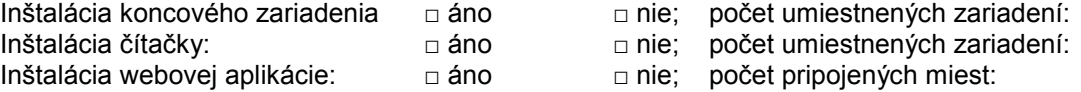

Priradenie požadovaných agend: □ □ □ □ ano □ □ nie

Základné konfiguračné parametre:

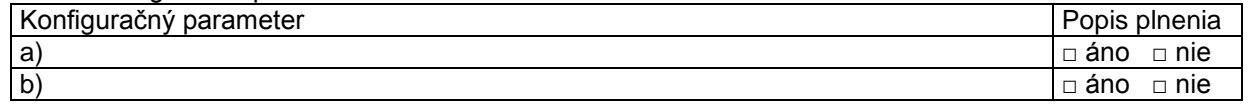

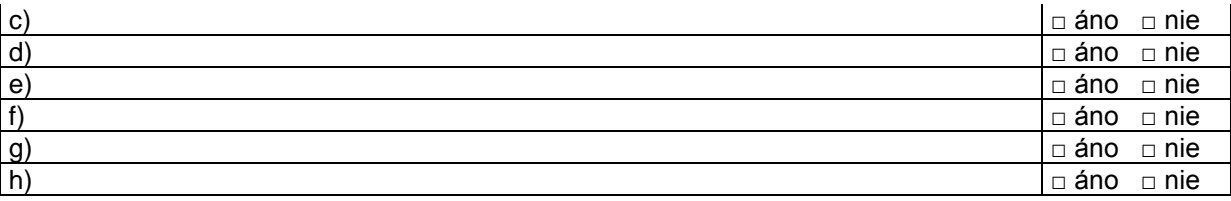

Kontaktné osoby vo veciach prevádzkových potvrdzujú umiestnenie technického vybavenia na úrade a jeho zapojenie do systému centrálnej evidencie poplatkov.

Za Úrad: Za Prevádzkovateľa systému:

......................................................................... kontaktná osoba vo veciach prevádzkových

........................................................................ kontaktná osoba vo veciach prevádzkových

# **B. FINALIZAČNÁ ČASŤ**

**Typ protokolu:**

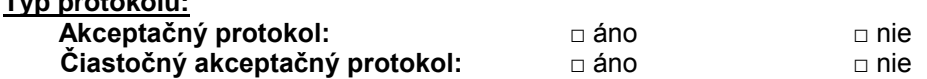

V prípade čiastočného protokolu uveďte dôvody, pre ktoré nebolo možné zapojiť do systému všetky požadované zariadenia a predpokladaný termín zapojenia zostávajúcich zariadení do centrálneho systému evidencie poplatkov:

....................................................................................................................................................................................... ....................................................................................................................................................................................... ....................................................................................................................................................................................... Iné: ....................................................................................................................................................................................... ....................................................................................................................................................................................... ....................................................................................................................................................................................... ....................................................................................................................................................................................... ....................................................................................................................................................................................... ....................................................................................................................................................................................... .......................................................................................................................................................................................

Úrad potvrdzuje, že špecifikácia služieb nakonfigurovaná v katalógu služieb je správna a že všetci dotknutí zamestnanci boli riadne zaškolení.

Deň zapojenia Úradu do centrálneho systému evidencie poplatkov: .............................................................................

#### **Vyhlásenia a poučenia:**

Deň uvedený v tomto akceptačnom protokole podpísanom oprávnenou osobou Úradu sa považuje za deň zapojenia Úradu do centrálneho systému evidencie poplatkov. Úrad je povinný podpísať akceptačný protokol najneskôr do 5 dní odo dňa jeho predloženia zo strany Prevádzkovateľa systému, alebo v tejto lehote písomne oznámiť Prevádzkovateľovi systému vady, za ktoré zodpovedá Prevádzkovateľ systému a ktoré bránia riadnemu používaniu technického zariadenia. V prípade, ak nedôjde zo strany Úradu k podpisu akceptačného protokolu v stanovenej lehote alebo vytknutiu vady, pre ktorú nie je možné akceptačný protokol podpísať, platí, že deň uvedený v akceptačnom protokole je dňom zapojenia koncového zariadenia na centrálny systém evidencie poplatkov, aj keď nedošlo k podpisu tohto akceptačného protokolu zo strany Úradu, pokiaľ sa strany nedohodnú inak.

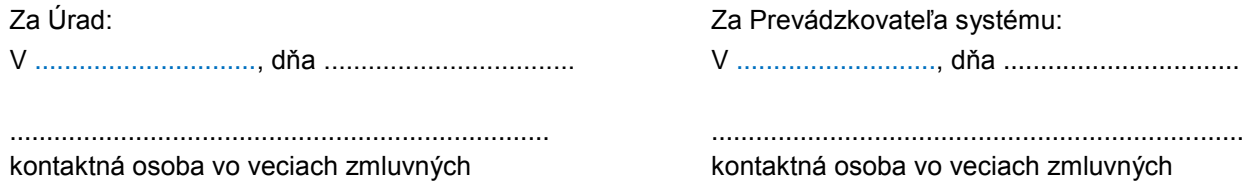

## **Príloha č. 7**

# **k Zmluve o umiestnení, prevádzkovaní technického vybavenia a o zapojení do centrálneho systému evidencie poplatkov**

## **VÝNIMKY**

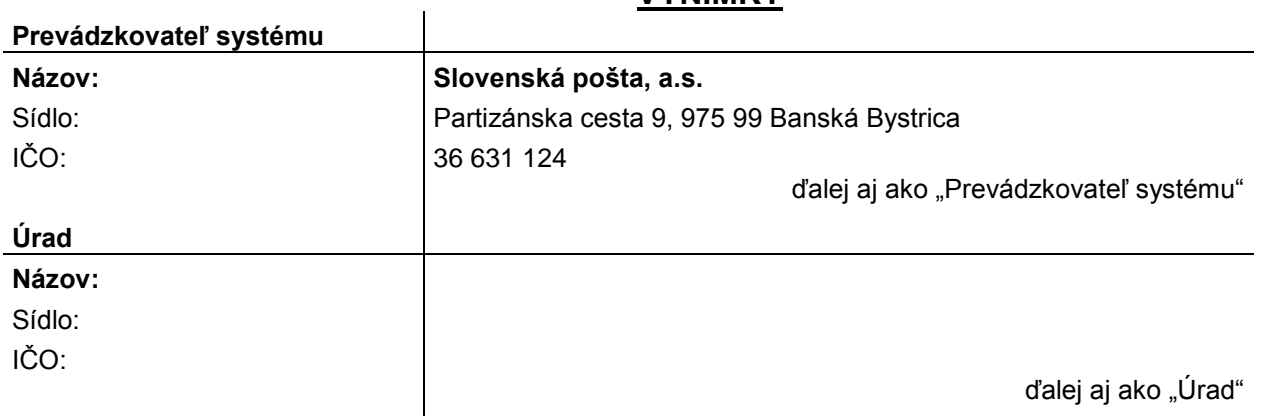

Miesto, kde je umiestnené koncové zariadenie (názov úradu, miesto umiestnenia koncového zariadenia):

#### Špecifikácia koncového zariadenia:

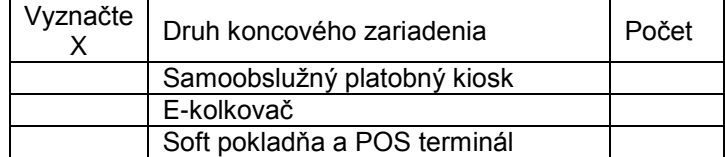

### príslušenstvo

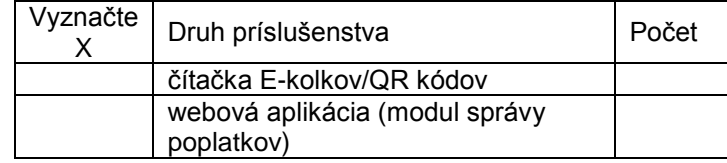

#### Výnimka zo štandardných požiadaviek na umiestnenie koncového zariadenia, príp. príslušenstva na úrade:

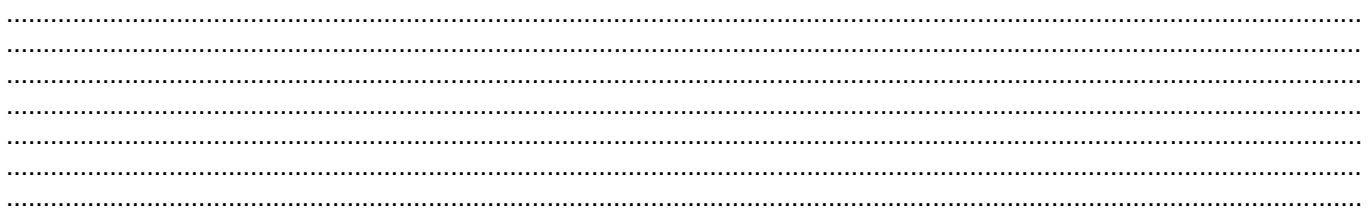

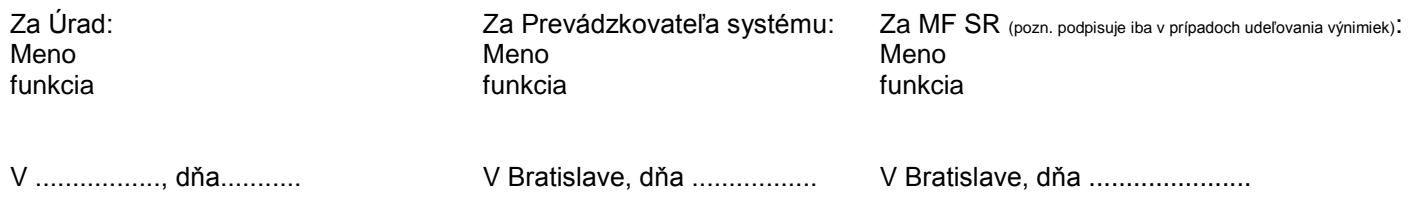

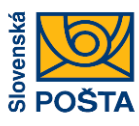

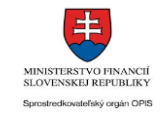

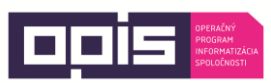

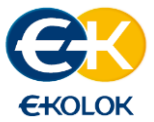

*SLOVENSKÁ POŠTA, a.s., Partizánska cesta č.9, 975 99 Banská Bystrica 1*

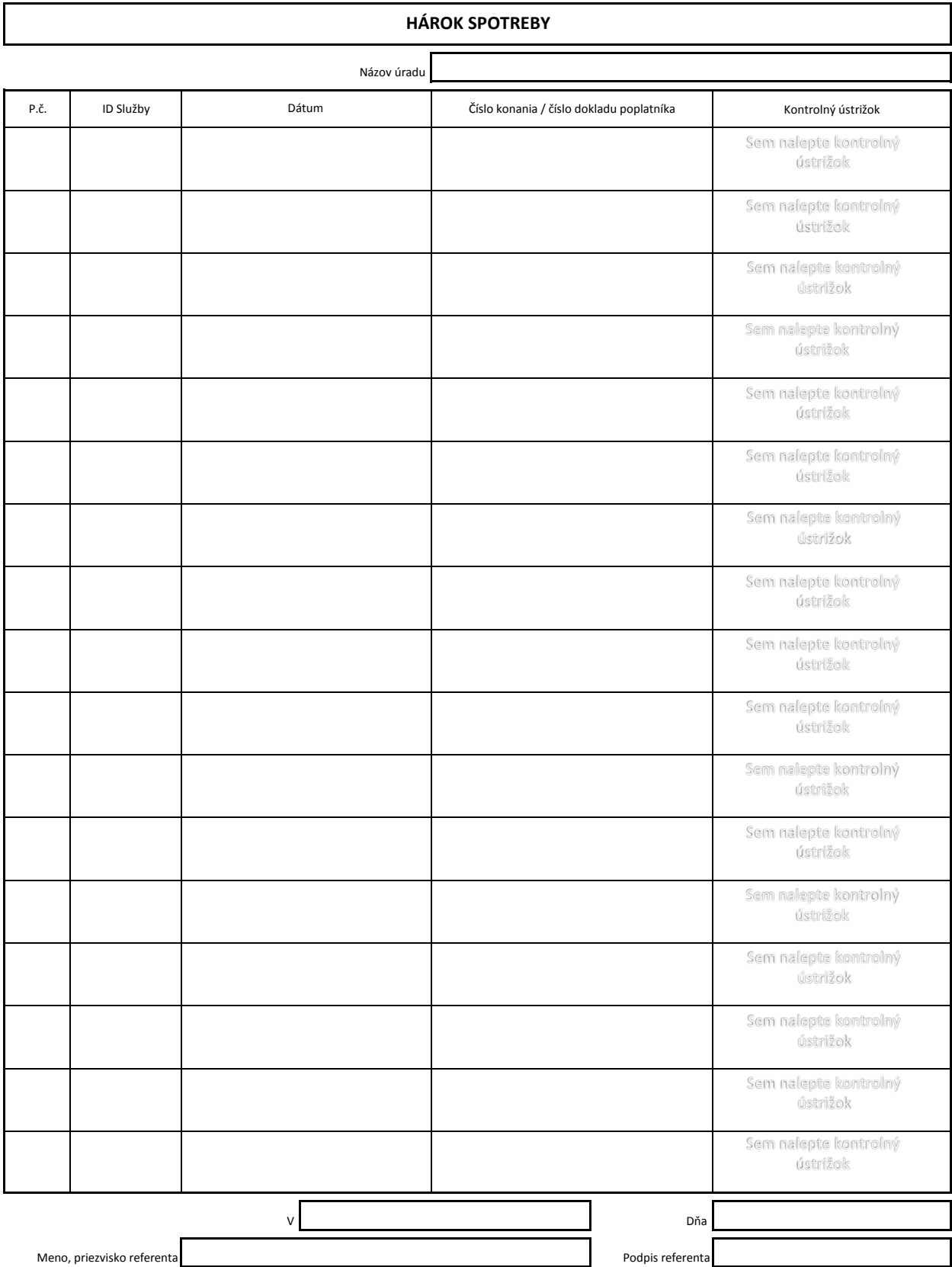

Stlpec P.č. (Poradové číslo): vyplňajte poradové číslo v rámci hárku spotreby<br>Stĺpec **ID Služby:** vyplňajte ID služby podľa číselníka služieb na základe požatavanej služby poplatníkom<br>Stĺpec **Dátum:** vyplňajte dátum spotre

*Vyplnený Hárok spotreby zasielajte na adresu: Slovenská pošta, a.s. – E-kolok, Hlavná pošta 1, Nám. SNP 35, 814 20 Bratislava 1*